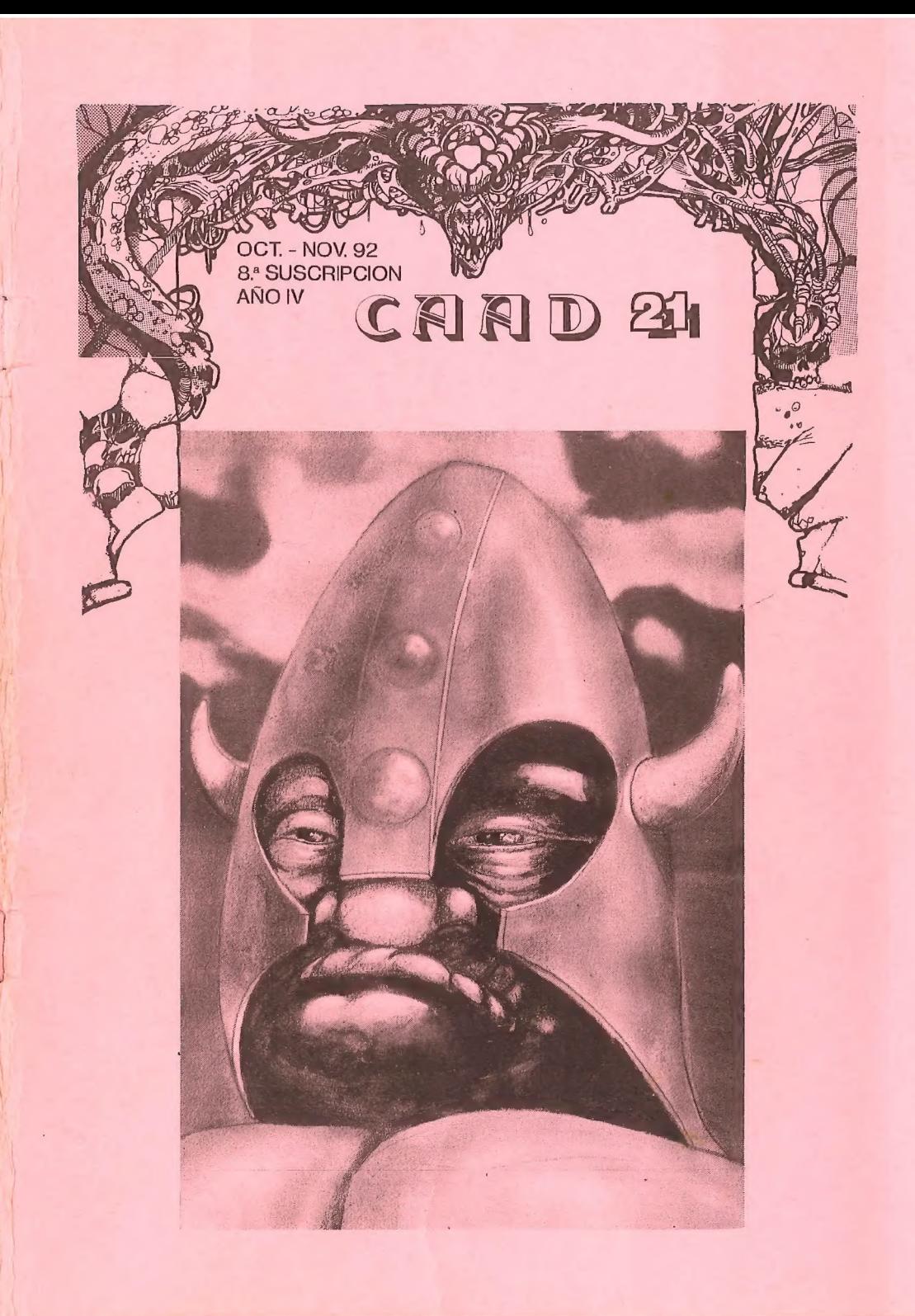

# SUMARIO  $\sum_{\text{Editorial}}$  and  $\sum_{\text{Pág. 3 } \text{Preguntas y Respuestos}}$

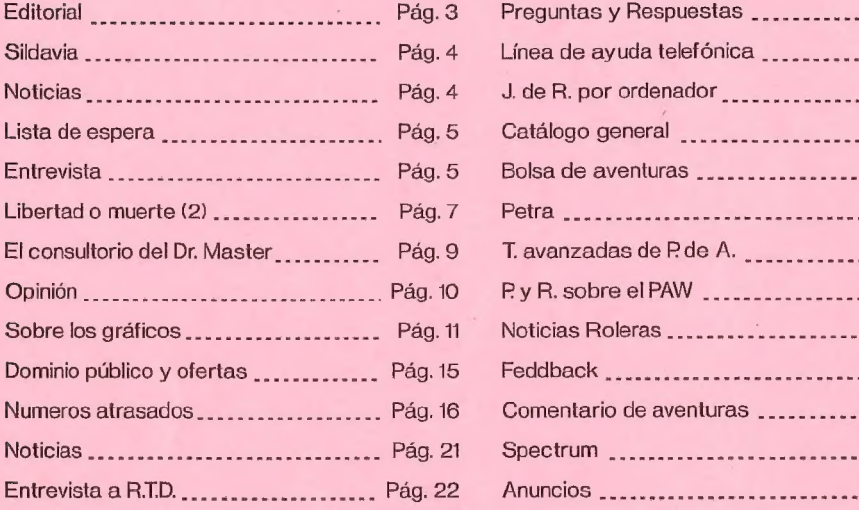

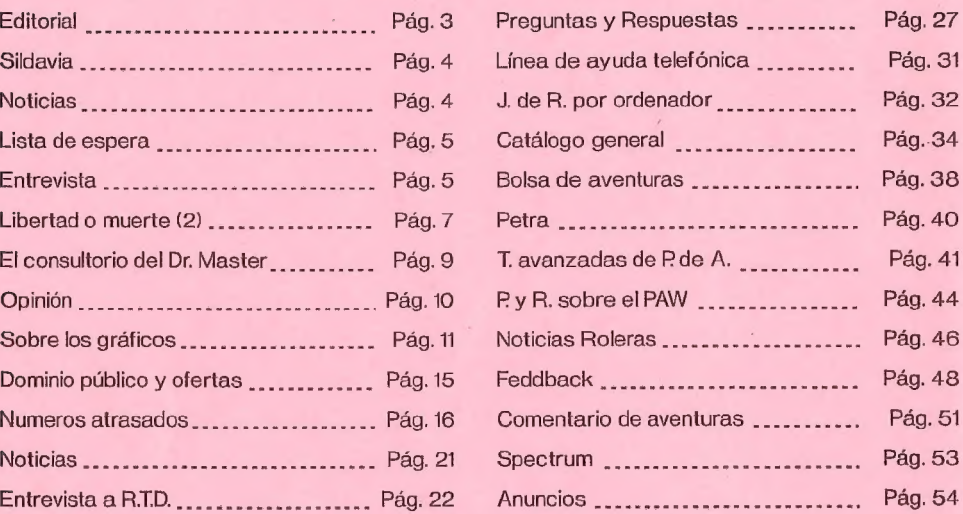

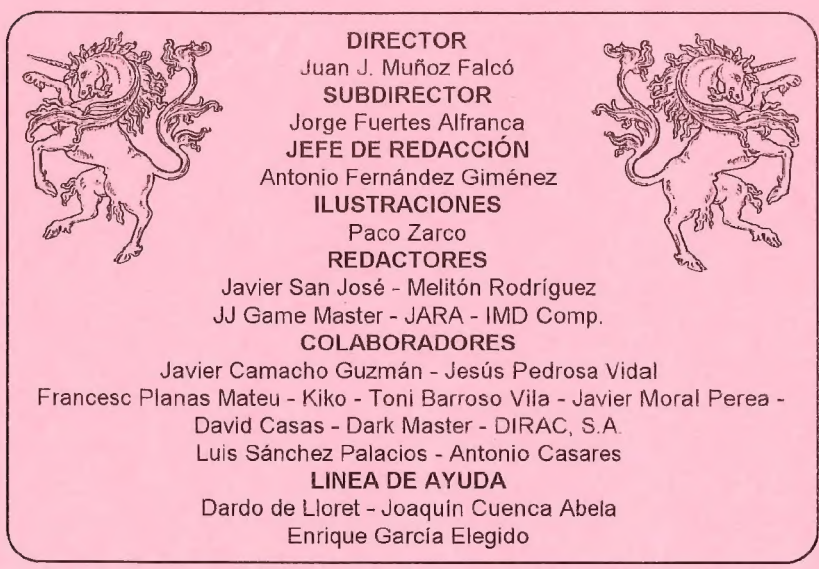

Club de Aventuras AD - Apartado de Correos 319 - 46080 VALENCIA

# EDITORIAL

¿Qué os dije? Aquí tenéis calentito el CAAD21, primero de ésta suscripción, y al que espero que siga muy pronto el 22. El retraso va a ser totalmente eliminado en ésta suscripción, pese a que Correos (que debió enterarse) nos haya felicitado el año con una subida de sus "europeas" tarifas (¿el latrocinio oficial no está penado?). Espero que sus servicios "**bananeros**" mejoren en igual medida.

Voy ahora a hacer incapié en algo que ya mencione hace algún tiempo. Aquellos de vosotros que tengáis un  $PC$ , podéis mandar las colaboraciones que redactéis en disco, con lo que ahorraréis tiempo al que esto os cuenta. Es preferible que uséis el ASC/7 (cualquier editor decente permite salvar en ése formato) aunque si no os es posible, aceptaré el formato que mandéis. Los usuarios de Amiga se pueden aplicar el cuento, va que existen programas que formatean los discos para  $PCv$  convierten los textos a  $ASCH$  de maravilla. Y si hay alguno de Mac... bueno. puedo convertir los textos, así que también los puedes mandar,

Por cierto. el comic "Refilón el Magnífico", de nuestro genial ilustrador (hace más cosas y todo) Paco Zarco ha obtenido el Primer Premio en un concurso celebrado hace poco, lo cual es mdicador de su calidad. Desde estas páginas (aunque te veo casi a diario, zagal) quiero agradecerle la deferencia que ha demostrado al permitirme reproducirlo en el CAAD (a ver si con la coba se decide a publicar otro...).

Bien, y como no os quiero robar más tiempo, os permito que paséis al interior (iluso de mi, sé que ésto lo leéis cuando estáis aburridos...) y disfrutéis de los contenidos de éste MAS RAPIDO CAAD EN SU HISTORIA. ¡Pasen y vean!

 $\mathcal{I}_{\mu}$  du $\tilde{\mu}$  de Muñoz  $\mathcal{T}_{\mu}$ de d

# SILDAVIA (8)

# SEIS CHISTES RAPIDOS SOBRE JUEGOS POR CORREO

-Hola, quiero jugar a VIRUS; tengo un *AMSTRAD CPC*. Pues muy bien hombre: y yo tengo una DERBI VAR/ANT.

-Quiero jugar a eso; envíame el juego. ¡Oh. no! Con lo que me costó hacerlo.<br>-¿Se le pueden meter " *pokes*" al ordenador? ¡Hombre! Ya sé que sólo tengo

un 286. pero tampoco es para tanto!

 $-$ "21-10=11 -12=-1 +23=22" Un comentario muy interesante... ¡Sí señor!

-"...en esta 2ª Partida de VIRUS van a ver sopapos para dar y vender." Por cortesía de Tele-Chorra.

 $-$ ¿Por qué no VA2531 un VM con VS en 2431 y 2VS en 2532? Porque 31/102 + COS(IM/3) -PI()= SOR(ATN(2531\*LN(2431))/2532)

# **NOTICIAS**<br>"SOPAPOS PARA DAR Y VENDER"

Cuando escribo esto (a principios de diciembre). la Partida n\* 2 de VIRUS se encuentra en el turno 11 y todavía quedan en juego nada más y nada menos que 18 jugadores: cl 75% tiene más de 25 células capturadas, y del primer al sexto clasificado sólo hay una diferencia de 10 células. De las 798 localidades que forman el mapa actualmente sólo quedan libres menos de 120. y al paso que va csto pronto no quedará ninguna.

Los jugadores de esta partida están tan ocupados y ensimismados en los numerosos combates que los envuelven (he visto *Hojas de Resultados* con más de una docena de combates en un sólo turno). que no me dicen ni jota sobre sus experiencias cn el juego. Verdaderamente no tengo ni idea de lo que está ocurriendo. y como estoy seguro de que están sucediendo cosas interesantes, voy a decirles a todos que empiecen a decirme cosas o me veré obligado a inyectar una vacuna en el tejido... Los resultados en el próximo CAAD,

# NUEVA VERSION DE VIRUS

Tanta caña está dando la gente de la Partida n\* 2 de VIRUS que de nuevo han desbordado todas las previsiones de actividad del programa de comirol de dicho juego. Me he visto obligado a multiplicar por dos la capacidad de proceso de los "Eventos entre turnos" y a aumentar la previsión de saltos de página de 4 a 6. ante la posibilidad de bloqueos de programa. Las modificaciones ya han sido introducidas en la nueva versión  $2.11$  (implantada sobre la marcha en la Partida nº 2).  $\mu$ Venga, ya podeis daros de tortas todo lo que querais!! (de momento...).

# LISTAS DE ESPERA

Quedan muy pocas plazas para cubrir por completo la Partida 1" 3 de VIRUS: aunque es muy posible que cuando esto se publique ya estén todos en sus puestos y empezando a recibir los Paquetes de Inicio para iniciar el juego. Si esto fucra así. va se encontraría abierta la Lista de Espera para la Partida nº 4 de este juego que va ha iniciado su segundo año de existencia.

En cuanto a Libertad o Muerte. todavía no hay una Lista de Espera propiamente «dlicha. sino una lista de reservas de plaza para probar el juego. El personal que sc encuentre en esta lista recibirá una carta informativa sobre cómo se desarrollarán las pruebas del nuevo juego: y posteriormente pasarán a la definitiva Lista de Espera de la Partida n\* 0.

Tanto si descas inscribirte en el ya famoso VIRUS o en el novedoso y prometedor LIBERTAD o MUERTE (o cn ambos!), lo único que debes de hacer es escribirnos una carta indicando tus datos personales y número de socio del CAAD. Si no estás preparado para pasar a la trepidante acción dentro de un nuevo mundo poblado por las mentes más retorcidas y los seres más oscuros. no escribas a:

> SILDAVIA. José J. Chambó c/Nou del Convent 43, 5 46680 ALGEMESI (Valencia).

# ENTREVISTA JUAN JOSE LOPEZ FONTANET (COSTIPAT) GANADOR DE LA PARTIDA Nº 1 DE VIRUS

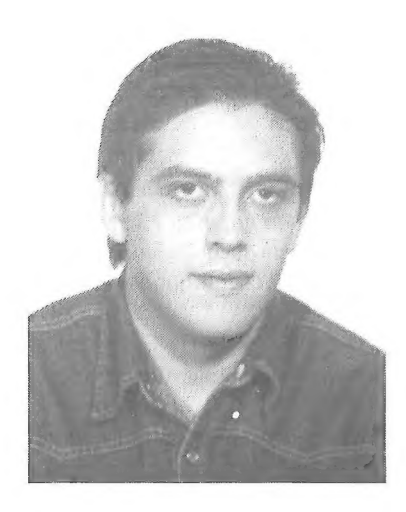

Según tengo entendido el virus COSTIPAT formaba parie de una Alianza entre varios jugadores de la Partida nº 1 (en el anterior número del CAAD tuve la oportunidad de publicar un informe interno de ésta, que llegó a mis manos por "casualidades de la vida"). ¿Cómo te enteraste de la existencia de la Alianza v cómo entrasie a formar parte de ella?

En realidad, la idea surgió, creo recordar de la cabeza de TREPONEMA, que mandó sendas cartas a cada uno de los que él pensaba que podría interesarnos componerla. Si no fue él espero que me perdone el que fucra. ya que esa primera carta la extravic, aunque me jugaría cl cuello de la camisa a que sí fue él.

#### ¿Podrías explicarnos brevemente cómo funcionaba la Alianza y cuál era tu parte en el trato dentro de ella?

¡Pues funcionaba como todas! ¡Con calderas de vapor! Bueno, en serio. llegamos comunicaciones debían ser también por correo, aunque teníamos nuestros números de teléfono y horarios de llamada para casos de urgencia. En cuanto a las partes del trato, creo que se pueden resumir en la famosa frase de 4 lejandro Dumas "TODOS PARA UNO Y UNO PARA TODOS".

#### ¿Recuerdas alguna anécdota interesante durante el juego dentro del marco de la Alianza?

La primera es que aún estando aliados, hubo algunos ataques entre nosotros, o mejor dicho, entre ellos, debidos quizás a que era el comienzo y había una falta de comunicación; después se solucionó todo. La segunda es queen una ocasión me llegó una nota, no sé si por error o por si el autor quería enseñármelo (ya que iba destinada a otro virus cuyo nombre estaba bien claro), y... ¡Guau, que fuerte!: "¿Conoces la historia del Angel Caído?. Si no la conoces no te preocupes, porque tú vas a protagonizarla. Estás muerto capullo." No sé si ésto nació de alguien de la alianza, ya que la nota iba sola y sin explicaciones. Es una incógnita que me gustaría conocer,

Como todos nuestros lectores sabrán (y sino ¡deberían saberlo!) en VIRUS sólo puede haber un ganador... ¿Cómo puede existir una alianza en la parte final del juego? ¿Elegisteis el vencedor, terminasteis lodos pegandose tortas o empezasteis lodos a operar con ases en la manga...?

En los últimos turnos del juego, la Alianza se convirtió para mí enalgo secundario, simplemente porque me dí cuenta de que podía ganar. Pensaba que terminaríamos <sup>a</sup> debido a que me mantenía sin atacar a JERUSALEM, al que todos le asestaban mamporros por ir el primero. Yo me ocupé de capturar más células porque "no tenía bastante Plasma ni ARN para saltar sobre él y producirle un daño considerable". Sólo le hubiera hecho cosquillas.

# <sup>A</sup>primera vista, y sobre todo para los que nunca han jugado a VIRUS, éste juego puede parecer algo complicado. ¿Es realmente complicado jugar en VIRUS?

Me alegra que me hagas esta pregunta. A primera vista puede parecerlo, como me<br>ocurrió a mí, pero cuando has jugado ya un par de turnos, tedas cuenta que es muy sencillo.<br>Quizá lo único complicado sea eso: VS, VM, VA, ARN,

Al resultar vencedor en una partida de VIRUS has conseguido poder estar ahora jugando en la Partida nº 2 totalmente grátis. Hay quien cree que los jugadores

6

experimentados tienen ventaja sobre el resto yes muy fácil que vuelvan a ganar ¿Esesto cierto? ¿Estás entre los primeros de la Partida nº 2 en estos momentos?

No. No. ¡NO!, Me he dado cuenta de que aunque pueda parecer un juego monótono. de esos que cuando juegas una partida ya las has jugado todas, no lo es en absoluto. ya que no juegas contra algo que responda siempre igual, sino contra 25 jugadores que cada uno actúa de una forma distinta. Es un juego cn el que participan 26 mentes más o menos retorcidas, pero que aclúancada una a sucstilo, y no todas las partidas sc juegan contra los mismos. La prueba está en que en la Partida nº 1 yo estaba siempre entre los primeros y ahora en la  $n^{\circ}$  2 no estoy ni entre LOS 10 MAS PODEROSOS (snif). Pero... ¡LA VENGANZA SERA TERRIBLE!

#### Danos tu opinión sobre los contactos entre los jugadores dentro de un JP

Es una forma de conocer de conocer gente, crear amistades o encmistades. Puedes aprender también nuevas tácticas de juego que pueden servirte más adclante. hasta incluso te podrías llegar a aprovechar de ellos y hacer que trabajen para tí sin que se den cuenta.

#### ¿Quieres añadir algún comentario más?

Dar las gracias a ANTHRAX HUMANOIDE 3P. TREPONEMA PNEUMONIAE. PIRTAMAX y ATACANTUM CARNIVORUS. que son los que formaban conmigo la alianza. porayudarme. voluntaria o involuntaramente. a alcanzar el éxilo y la fama en la Partida 1" 1. También quiero desde aquí. a todos los demás iugadores de VIRUS, que si quieren un autógrafo mio, sólo tienen que pedírmelo. ¡Ah! quiero felicitar a JERUSALEM R-11 por terminar en segunda posición y especialmente a mi compañero de fatigas JESBAR240 por su tercera plaza. Y a mis cuatro aliados: ALA Y TUE FORCE BE WITH YOU! en próximas partidas. Y si me lo permites saludaré a mi novia. a mi madre, a mi padre, abuela, hermanos, sobrinos, cuñados, líos, vecina, amigos, enemigos, desconocidos. al alcalde, al conductor del tren, al pinchadiscos, a Juan Guerra, a Clinton. a mi coche. a...

Y se quedó hablando solo...

# COMO SE HIZO LIBERTAD O MUERTE (2\* Parte)

En el anterior CAAD se presentó la última novedad de SILDAVIA: LIBERTAD o MUERTE: relaté la historia introductoria al juego, expuse sus características, expliqué el objetivo del juego y ofrecí una pequeña introducción al mismo. A partir de este número voy a repasar detenidamente todos los detalles de este nuevo JPC.

En algunos casos voy a comparar esta nueva versión con la que ya se editó en 1990: para referirme a esta última utilizaré la abreviatura "LoM-90", para la nueva versión seguiré usando la ya conocida "LoM".

## EL MAPA.

El asteroide Atropos (sobre el que se desarrolla el juego en su totalidad) tiene su superficie repleta de agujeros provocados por impactos meteóricos, 400 es el número total de cráteres. El origen de ellos se remonta a miles de años, cuando el asteroide cruzó la órbita de un enjambre de meteoritos de muy pequeño tamaño; la pequeñez de los meteoritos caídos y la composición blanda (por aquella época) del asteroide. fue la causa de las dos características tan atípicas de los cráteres: reducido diámetro pero gran profundidad (en relación con el diámetro).

Los guerreros destinados en Atropos van a realizar la mayoría de sus acciones escondidos dentro de los cráteres, ya que éstos ofrecen protección (permanecer sobre la superfície demasiado tiempo supone ser un blanco perfecto).

El mapa del asteroide consiste en un cuadro de 20 x 20 casillas con la dirección Norte hacia la parte superior. Cada casilla representa un cráter, y cada uno de ellos tiene un número de referencia (del 1 al 400).

Dada la forma esférica del asteroide hay que tener en cuenta que estando cn la fila superior y desplazándose hacia el Norte, pasamos a la fila inferior del mapa (y al revés si estando en la inferior nos desplazamos al Sur), lo mismo ocurre en la dirección Este-Oeste.

Las características del mapa en LoM son exáctamente las mismas que en LoM-90: la única diferencia reside en que en LoM-90 cada cráter tenía un cierto tamaño. Habiendo decidido que este valor no influya en ningún tipo de acción ni sus consccuencias, se ha climinado este dato que realmente no habría servido para nada.

(Próximamente: El Estado del Guerrero.)

#### VISIONES PELIGROSAS

La boca del negro barril despedía las llamas del aceite sintético que contenía en su interior. Terminaba de salir de la mina, y mientras intentaba recuperar la temperatura normal de mis manos, observé a varios compañeros reunidos entorno a la gran terminal que entre numerosas interferencias dejaba ver un rostro femenino. Era Sada. la renegada, la maldita amiga de los veganos que vino de Centaurus para vendernos a todos. El sonido de la emisión, a pesar de las interferencias. llegaba con bastante claridad a mis oídos:

"... más de veinte compañeros vuestros ya se han inscrito para combatir en «Mropos: todavía quedan muchas plazas para aquellos quieran luchar por la libertad. Cualquiera de vosotros puede estar dentro de varios días camino de su casa. Sólo habrá un superviviente. Sólo hay dos opciones: LIBERTAD o MUERTE."

La terminal enmudcció, y entre interferencias la imagen se desvancció: pero a pesar de ello, la pantalla seguía iluminada por una ténue luz. una grisácca luz que nos envolvía atodos. Alcé la mirada al ciclo, la oscuridad empezaba areinar, y allí. nel negro fondo tachonado de estrellas. brillaba con fuerza Atropos.

# EL CONSULTORIO DEL DR. MASTER

## $K$ IKO (?) ( $2<sup>a</sup>$  Parte)

2.- Sobre los Juegos por correo... ... cómo se desarrollan los combates o se entablan amistades (*¿es porque tú dices que te vas a cargar al que pilles por delante o* se te detallan los encuentros?); es decir, las órdenes son de tipo general o más bien concrelas.

EnunJPC lasórdenes sonbicn conerctas (eso delas órdenes gencrales sólo se usan en engendros extraños que ni son JPC"s ni nada): tú dices que quieres coger ésto, 0 usar aquello. o hacer tal cosa. Los combates pueden suceder por dos motivos: o tú has indicado que quieres atacar a un tío que tienes localizado. o te has metido en un combate porque alguien (o algo) que tc tenía controlado tc ataca. El asunto de las amistades sucie ser distinto y varía según cl juego; en algunos aparecen listas completas de los jugadores con sus direcciones, en otros vas recibiendo sus direcciones a medida que te cruzas con ellos en el juego, otros usan modalidades estilo "panel de anuncios", etc.

# CLASIFICACIONES

# PARTIDA Nº 2 VIRUS (27/ENERO/93) Turno 15

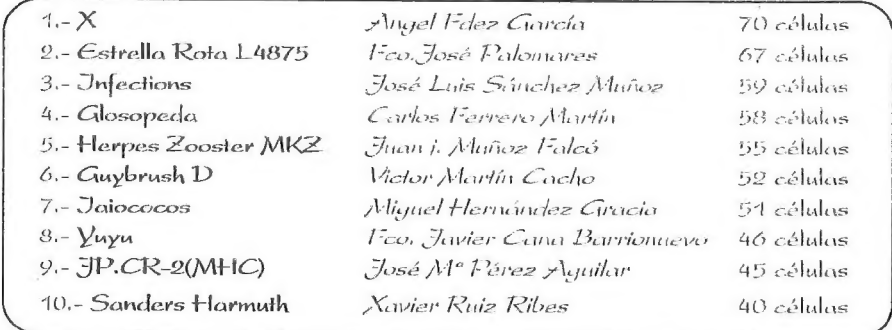

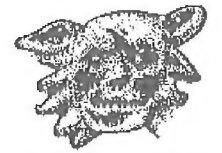

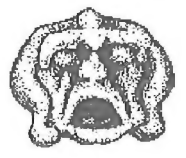

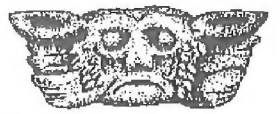

# **OPINION**

# LA CIENCIA NO DECIDE

Escribo este pequeño artículo como réplica al publicado por *Javier Pérez* en el **CAAD 19**. En dicho artículo, su autor hablaba sobre la cuestión de las aventuras conversacionales y las gráficas, tema por todos conocido y

Jesús Pedrosa Vidal

# RESPUESTA PARA 211

En primer lugar quiero decir que no estoy en contra de ninguno de los tipos de<br>aventura, simplemente pienso que son dos cosas que no se pueden comparar. Casi estoy<br>seguro que la mayoría de los aventureros existentes en la

No sé si habrás jugado alguna gráfica, pero dices algo que no acabo de entender.<br>
"alguien podrá decir que un bonito dibujo y unos cuantos sprites ambientan muchisimo<br>
más que una descripción y un buen montón de respuesta

Javier Camacho Chizmán

# SOBRE LOS GRAFICOS

Bien. parece que volvemos al problema de siempre: disputas entre puristas, no puristas. amantes de la VGA... y es que ésto no va a acabar nunca. ¿No os dáis cuenta de que es una simple evolución?.

Pongámonos del lado de los puristas: aquellos a los que no les gusta otra cosa más que una pantalla llena de buen texto. ¿Por qué se ercaron inicialmente cestos juegos sin un solo gráfico? La primera razón que se me ocurre es porque la memoria de aquellos primitivos ordenadores (principios de los ochenta) cra escasa además de cara. ¿Habéis jugado alguna vez con un ZX8/ con 1K de memoria (ampliable a 16K. para los más adinerados)? Está claro que con estas características. cualquier programa que no fuese ir esquivando asteriscos que van cayendo por la pantalla era impensable Entonces nació el Spectrum (y otros ordenadores similares), que con sus 16K inicialmente. y luego con las grandiosas 48K. permitió a los programadores crear un tipo de juegos "inteligentes" en losque no hiciese falta tener habilidad con las teclas (salvo saber donde está cada letra) Aparecieron las aventuras conversacionales. Estos programas nos permitían ir por distintas habitaciones. coger y dejar objetos e incluso algunas interacciones con otros personajes. siendo cada vez más reales. Pero ésto no llamó la atención del gran público (al menos en su mayoría). por lo que se empleó gran parte de la memoria en desarrollar gráficos. Se ganó en vistosidad. pero se perdió volumen de juego (menos habitaciones, menos 2251. peores descripciones cincluso pecorambiente, debidoa los gráficos de tan poca calidad). Aún así. hubieron algunas excepciones. todo hay que decirlo. Hasta aquí casi todos de acuerdo ¿no?.

Con el paso de los años aparecieron nuevos ordenadores y con ellos iccnologias más avanzadas. Las aventuras conversacionales no se han condicionado a tales avances y erco que ésta es la causa de su progresiva muerte. Y aquí no me vale lo que dijo nuestro director cn cl CAAD 19 de que los juegos se han de versionar para 3 ordenadores diferentes. Lo siento por los que aún no tienen otra cosa que un Spectrum. pero hoy en día por menos de cien mil pesetas se puede tener un 2C con disco duro y tarjeta VGA, y no es caro (cuando yo me compré mi Spectrim cn el 83 me costó 45.006 ptas de las de antes). Ya no hay mercado para el Spectrum, y menos cuando se ha dejado de fabricar Hoy en día lo que vende es el  $PC(AT, 386, 486...)$ , el *Amiga y el Atari ST*. y todos ellos son "potentísimos". Si ana compañía de nivel nacional no se sabe adaptar a los nuevos tiempos... (otra cosa somos nosotros, los pequeños programadores a nivel casero: cada uno programa lo que le da la gana o bucnamente puedo).

En el momento actual las aventuras conversacionales prácticamente han desaparecido. Se han visto sustituidas por los juegos de rol. aventuras gráficas y otros parecidos. Pero ¿no credis que éstos son los sucesores de los conversacionales? En su base son lo mismo: el protagonista cres tú (o varios personajes controlados por ti) y una aventura por resolver. Se han sustituido las 48K de texto por varios miles de K"s de estupendos gráficos. No sc ha perdido dificultad ni adicción. Simplemente se han aprovechado las mejores características de los nuevos ordenadores. Loúnico quese puede echar en falta es el poder tener una conversación con otros personajes sin tener los límites de juegos como Indiana Jones, Monkey Island. ... Ahí es donde me acuerdo de un buen conversacional,

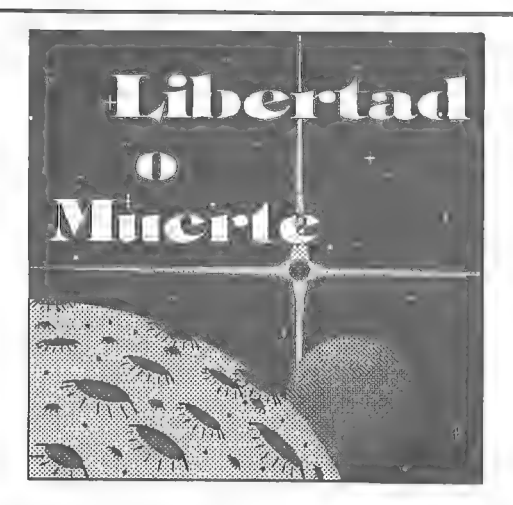

Enfúndate el traje de combatemás avanzado de la Federación Estelar, conecta el generador, comprueba todos los Sistemas de supervivencia, acciona el identificador visual frentea tus ojos y prepara tu Lanzacohetes con un misil.

Mientras recorres un oscuro túnel bajo la superficie del asteroide, tu Satélite Espía te envía un mensaje de alguien conocido:

"S.O.S, Estoy enel sector 218; espiando a Thargon un impacto láser ha averiado mi Sistema Auxiliar de Propulsión, necesito avuda!".

Tu amigo está en peligro, mediante un potente impulso te elevas sobre el asteroide y desciendes en el interior de un cráter. Cuando te preparas para atacar, unos tentáculos emergen del suelo y se aferran a tus pies, oyes como algo se aproxima por tu espalda y te preguntas: ¿Quién me mandaría meterme en esto?

Si amas la Libertad y por ella te atreves a tentar ala Muerte; osimplementete gustan el riesgo ylasemociones fuertes, envía una cartaindicando tus datos personales a:

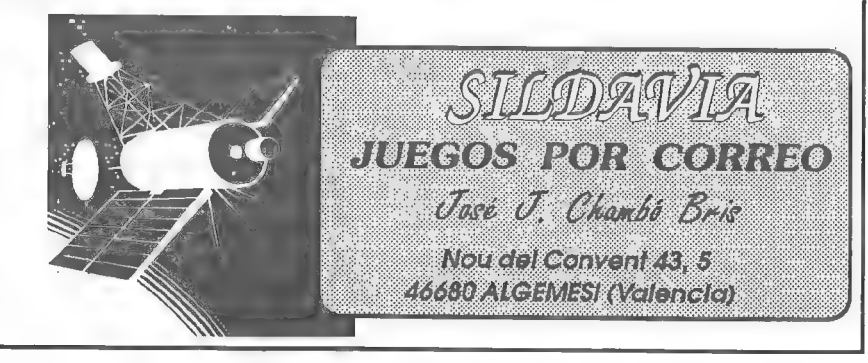

12

¿Acaso no se pueden adaptar las aventuras conversacionales a estos tiempos?: La aventura conversacional actual debería ser como éstos juegos, sólo que añadiendo la capacidad innata de los humanos para comunicarse con los demás. Con la cantidad de memoria disponible todo puede ser fabuloso: personajes "inteligentes". con un vocabulario digno de la Real Academia. capaces de entenderlo casi todo: gráficos de calidad (y nocstáticos): efectos sonoros sorprendentes: voces. ruidos. música. .. (¿quién quiere lecr cuando puede escuchar?); darle utilidad al ratón: resulta tedioso tener que decir "coge el martillo" cuando lo podemos hacer simplemente pinchando con el ratón.

¿Por dónde íbamos? ¡Ah!. sí. Ahora toca el futuro: Multimedia y Realidad Virtual. Con Multimedia se pueden hacer programas de muchas Gigas (millones de Kbyics). incluso le podríamos hablar al ordenador y que éste nos entendiera. Y la Realidad Virtual. ¿no te gustaría ser tú mismo el que se meliese y jugase la aventura, interactuando con los objctos?.

Si ahora ya no liene sentido defender una pantalla llena de texto. ¿qué sentido tendrá entonces", Que Lodo ésto llegue a nuestras casas es cuestión de tiempo. y a mino me importa esperar.

Kiko

# FUNDACION E IMPERIO

Ultimamente se está hablando mucho del gran escritor de ciencia ficción *Isoac* -Lsimov, pero pocos se han dado cuenta de que una de sus más famosas obras concide con lo que está pasando ahora en el mundo de la aventura. la Fundación

Tomando el papel del imperio Galáctico tenemos a la aventura conversacional. que dominaba la totalidad de la Galaxia, todos los planetas estaban aliados a su política y gobernaba sin competencia. pero sus avances tecnológicos no avanzaban, dejando una ciencia muy limitada v de pocos recursos Y scercó la Fundación. la aventura gráfica. con una ciencia innovadora que asombró al resto de planetas. creando socnvidia. Poco a poco. los sistemas planetarios se aliaron con la Fundación. pagando grandes impuestos. pero recibiendo a cambio grandes comodidades y ventajas unientras el Imperio se derrumba v va sólo existe cnalgunos mundos bárbaros. mientras la Fandación bribla ca una gloriosa era. acabando de arrebataralgunos mundos al Imperio. que al principio senegabana dejar su antigua política por Icaltad.

Esto es lo está pasando. y a mi juicio sólo podemos salvar al imperio si aparcec algún buen parser para 12€ que admita las nuevas tecnologías. y tal vez dejemos de ser "pocos mundos bárbaros" que de buen seguro acabarán de desaparecer cuando se forme la Segunda Fundación.

Toni Barros o Via

# *IBASTA YA! IYA VALE!*

Mirad que mc he reprimido, he intentado no hacer caso. pero lega un momento en que a cualquier aventurero que ya leva sus años dando la coña en este loco mundo. v que ha pasado sus horas intentando com encer al 487 de turno o imenando hacer buen

uso de un objeto que mas tarde se enteraria que era un "red herring". se le repatean las neuronas y se le infla algo de oir a profetas. Ames de seguir y de deciros de qué estoy hablando (habréis pensado que estoy loco) voy a hablar un poco de mi (por aquellos que piensan... *;* y éste quien es?).

Posco un Spectrum 48K de los de antes, de los de teclado de goma, desde el 82. También tengo un  $P(\cdot)$  pero no viene a cuento ahora. Entré en esta gran hermandad con aquel va pieza de musco y querido "El Quijote", por cl 87 (erco. yano meacuerdo). Desde entonces me he ido moviendo y destripando toda aventura que se ponía a tiro. Y sólo yo sé lo bien que me lo he pasado.

Gracias a aquella sección en MH dirijida por Andrés (todos sabemos a qué. Indrés me refiero) me enteró de la existencia de mucha más gente con el mismo mal. Y no sabía bien qué cantidad. hasta que gracias a aquella información que se vendía junto con "La Aventura Espacial" me enteré y me hice socio del CAAD (¡horror!). Y aquí se acaba el rollazo de mi vida y empieza la razón de mi opinión.

Desde hace va algunos CAAD he estado leyendo cosas como "muerte del Spectrum". "muera texto, larga vida al gráfico", "para qué molestarse en escribir si con un ratón va como una moto", etc. Cierto es que no figura así, lo he distorsionado para no herir la sensibilidad de nadic, Así pues, vamos por partes.

SPECTRUM: Si, está bien, lo han dejado de fabricar. ¿y que? ¿Acaso todos los miles de Spectrum que se compraron la han palmado de un ataque al procesador por "*husesclerosis*" al oir la triste noticia? ¡Ostras! One todavia funcionan Yo mismo he estado trabajando éste verano con el mio. dándole a) PAW do he tenido que dejar pos razones de ticmpo) pero en cuando pueda. lo tortura de nuevo (no cabe otra definicion tras diez años de servicio).

Además. conozco a una buena cantidad de gente que tiene Spectrum y que siguen tan tranquilos, sin importarles que se deje de fabricar Sinceramente, creo que si el Npectrum muere... será por nuestra culpa, mortrá en nuestras manos También, ahora el espíritu sigue vivo en nuestro  $PC$  gracias al autor del Emulador. Pedro Gimeno, Desde aquí. muchas gracias. Y con ésto acabo este tema.

AVENTURAS GRAFICAS: Antes de nada. me declaro "purista". pero... ¡ojo! yo haría mis aventuras sin gráficos (principal razón es la consagrada memoria) pero no digo que se deje a profesionales sin trabajo. cada uno que haga lo que quiera con su aventura.

Ahora, personalmente pienso que los que defienden las  $A$ (i por no tener que escribir. ser más bonitas. más jugables. menos pesadas. recontracic. no son realmente aventureros (en el sentido de siempre) v si lo son... que me perdonen. tienen el sentido un poco atrofiado (perdonad si soy duro. pero están dejando por los suelos a las conversacionales).

Un aventurero tiene que aventurarse. es decir. investigar. tiene que examinar. intentar. hablar, ete. y todo cllo sacándolo de un interesante texto introductor. Yo lo vea así. cuando entras cn una localidad o estás ante un problema... escomo si estuvieras ciego. y poco a poco. investigando te vas dando cuenta de lo que tienes a tu alrededor. y puedes estar en medio de una trampa o tenerla delante de tus narices y no ver la solución.

Y todo ello no lo ves hasta que no destripas todo lo que yes no sé, quizá este

enfermo, pero a mi eso me encanta, y si además tiene una ambientación de narices, con sugerentes descripciones y 257 bien diseñados, ya me vuelvo loco.

En las  $AG$ , cuando entras en un sitio, ¡lo ves todo! No tienes que examinar para ver por donde te mueves, y si no tienes un buen ojo, se te pueden escapar cosas en la pantalla. No se basa en la inteligencia y el ingenio, sino en la vista de cada uno. Además está todo redefinido, las órdenes, diálogos, no te da libertad. Aunque no sirva de nada algo como... "Decir Pepe 'vete a freir monas con tu hermana 'o "Patear gradullón hasta sacar hígado", siempre es reconfortante el poder teclearlo y pensar "no puedo, pero ahí queda eso". No, en serio, no te deja libertad, con el consiguiente ahorro de materia gris, y sinceramente, a cso no le veo cl gustillo, se le quita toda la gracia.

De todas maneras, yo también tengo  $AGs$  y son muy "*potitas*", pero cuando busco pasármelo bien, sé dónde tengo que acudir. Por eso, pase lo que pase. aquí hay un tipo que segirá jugando a aventuras conversacionales o con gráficos. y programándolas. pero ante todo con ZEXTO.

Los que no esténde acuerdo conmigo que escriban, los quelo estén pero no escriban será por gandulería, les comprendo, esta es la primera vez que escribo. y los que no lo estén... ¡que se vicien con una gameboy!

Y con esto creo que queda clara mi postura sobre el tema ¡Ah! aunque no venga acuento: ALERTA - ALERTA - invasión progresiva de maquinitas masacratodo ruidosas a todos los niveles, peligro de una generación con cara de explosión de marciano

¡Vale, vale! ya me voy, pero antes como supongo que lecréis esto después de año nuevo. a todos FELIZ NAVIDAD y PROSPERO AÑO NUEVO (con retraso).

Un saludo a todos y hasta la próxima batalla.

Javier Moral Perea

P.D, Creo que está de moda ponerse un apodo, ano serque la gente se avergilence de lo que escribe. Prefiero pensar lo primero, así que ahíva el mío: THE UNDISCIPLINED INCREDIBLE FANTASTIC UNTOUCHED MAGIC MAD FURIOUS WARRIOK OF THE BIG CORPS AND INDESTRUCTIBLE BAD GROUP OF THE ADVENTURER'S OLD AND ENORMOUS BROWN WILLOW CALLED BETUNBIA. Aunque si os parece un poco "sutil", ahí va otro más descriptivo:  $THE$  NICKNAME.

# DOMINIO PUBLICO Y OFERTAS

Nace una nueva sección, en la cual se ofrece a los socios programas grátuitos que les puedan ser de utilidad, así como otros exclusivos para los socios. Empezamos la oferta nada menos que con DOS parsers para PC y una aventura con gráficos vectoriales. Espero que todo os gusle.

Para pedir alguno de los programas (¡o todos!) debéis mandar un disco formateado con vuestos dalos escritos en la etiqueta para cada programa, así como 100 pesetas en sellos. Se os enviará rápidamente.

Vamos ahora con la lista de los programas:

- SINTAC T2: Parser para PC. Similar al PAW. Nueva versión.

- CAECHO? 1.2: Parser para PC. Programación estructurada. Versión completa.

- MASACRE EN EL HOTEL: Programa con sistema "freescape". Ganador del concurso 3D Construction Kit de Micromanía.

# NUMEROS ATRASADOS

En este apartado os explico el modo de solicitar números atrasados del CAAD, incluyendo una jugosa oferta para los nuevos suscriptores. Os recuerdo que los fanzines no pueden pedirse por separado, tan sólo suscripciones completas. Las antiguas suscripciones tenían tres números, y las actuales cuatro. Al final del artículo tenéis una relación completa de los números aparecidos, la suscripción a que pertenecen y su importe,

Si descas alguna de las suscripciones, o todas, debes seguir el mismo proceso que para suscribirte de nuevo, es decir, mandarnos un giro postal o un talón al portador en una carta por el valor de la o las suscripciones que desces. Si quieres tener la colección completa del CAAD no debes dejar pasar esta oportunidad.

Para que conozcáis mejor los contenidos de cada uno de los fanzines. a continuación os hago un resumen del sumario de cada uno de ellos:

## CAAD 0

- Presentación. - Comentario de Abracadabra, Post Mortem y La Corona. - Solución completa a Knight Tyme. - Comentario de Knight Orc. Lurking Horror y Mindfighter, - Nolicias, preguntas y respuestas.

## CAAD 1

- Instrucciones y primer capítulo del libro-juego. - Informe monográfico sobre la compañía Sierra On-Line. - Primera parte de la solución serializada de Rebel Planet. - Solución a la primera parte de Abracadabra. - Preguntas y respuestas, noticias y anuncios.

# CAAD 2

- Segundo capítulo del libro-juego, - Inicio de la sección de Opinión. - Segunda parte de la solución serializada de Rebel Planet. - Comentario de Zipi y Zape. - Solución a la segunda parte de Abracadabra. - Preguntas y respuestas, noticias y anuncios.

# CAAD 3

- Tercer capítulo del libro-juego. - Inicio de la sección dedicada al Rol. - Opiniones vertidas por los socios. - Tercera parte de la solución serializada de Rebel Planet. - Solución completa a Spellbound. - Informe de estado del Juego por Correo "Libertad o Muerte". - Preguntas y respuestas, noticias y anuncios.

# CAAD 4

- Cuarto capítulo del libro-juego. - Sección dedicada al Rol "El Mundo del Rol". Rebel Planet. - Oferta de conseguir aventuras exclusivas para los miembros del Club. -<br>Informe de estado del Juego por Correo "Libertad o Muerte". - Opiniones vertidas por los socios. - Preguntas y respuestas, noticias y anuncios.

- Quinto capitulo del libro-juego. - Sección dedicada al Rol "El Mundo del Rol". - Inicio de la sección dedicada al manejo del PAW. - Inicio de la sección de dudas sobre el manejo del PAW. - Oferta de nuevas aventuras para los socios. - Opiniones vertidas por los socios. - Informe de estado del Juego por Correo "Libertad o Muerte", - Preguntas y respuestas, noticias y anuncios.

## CAAD 6

- Sexto capítulo del libro-juego. - Sección dedicada al Rol "El Mundo del Rol". - Sección acerca de dudas en el Rol "Roleando". - Informe del concurso de aventuras. - Sección dedicada al manejo del PAW - Sección de dudas sobre el manejo del PAW. - Opiniones vertidas por los socios. - Preguntas y respuestas. noticias y anuncios.

# CAAD 7

- Primer fanzine realizado por imprenta. - Editorial de Andrés R. Samudio. - Séptimo capítulo del libro-juego. - Sección dedicada al Rol "El Mundo del Rol". - Informe del concurso de aventuras, - Sección dedicada al manejo del PAW. - Sección de dudas sobre cl manejo del PAW, - Opiniones vertidas por los socios. - Solución a la primera parte de Megacorp y Zipi y Zape. - Anuncios. preguntas y respuestas.

## CAAD 8

- Segundo fanzine realizado por imprenta. - Octavo capítulo del libro-jucgo. - Sección dedicada al Rol "El Mundo del Rol". - Sección de dudas acerca del Rol "Rolcando", - Sección dedicada al manejo del PAW. - Opiniones vertidas por los socios - Oferta de nuevas aventuras para los socios. - Anuncios. preguntas y respuestas. - Primera parte de las soluciones a The Pavwn. Hampstead. Kayleth v Ke Rulen los Potas

## CAAD 9

- Sección dedicada al Rol "El Mundo del Rol". - Sección dedicada al manejo del PAW. - Sección de dudas sobre el manejo del PAW. - Opiniones vertidas por los socios. - Bugs curiosos de Cozumel. - Anuncios. preguntas y respuestas - Oferta de conseguir fanzines atrasados. - Segunda parte de las soluciones a The Pawn. Hampstead. Kayleth v Ke rulen los Petas.

# CAAD 10

- Ultimo capitulo del libro-juego. - Sección dedicada al Rol "El Mundo del Rol". - Opiniones vertidas por los socios. - Anuncios, preguntas y respuestas. - Tercera parte de las soluciones de Kaylethy Ke Rulen los Petas, y solución a la  $1^{\degree}$ y 2<sup>n</sup> parte de la Aventura Espacial.

17

- Sección dedicada al Rol "El Mundo del Rol". - Sección de dudas sobre el Rol "Rolcando", - Sección dedicada al mancjo del PAW, - Sceción de dudas sobre cl PAW. - Nueva sección de desarrollo de argumentos, - Opiniones vertidas por los socios. - Nueva sección sobre los laberintos. Cómo crearlos y cómo salir de cllos. - Oferta de conscguir aventuras para los socios del Club. - Anuncios. preguntas y respucslas, - Retazos de la aventura. Sección dedicada a dibujos aventureros - Pasatiempos aventurcros - Soluciones a la 3\* parte de la Aventura Espacial y la 1\* parte de Jack (hc Ripper. consejos sobre indiana Jones y la Ultima Cruzada v primera parte de la solución de Tower of Despair

# CAAD 12

- Sección dedicada al Rol "El Mundo del Rol", - Informe del concurso de aventuras, - Sección de dudas sobre el PAW. - Sección de Desarrollo de Argumentos. El Tiempo. - Informe para crear tu propia compañía. - Opiniones vertidas por los socios. - Pasatiempos aventureros. - Anuncios, preguntas y respuestas. - Retazos de la aventura. - Soluciones a Tower of Despair. Indiana Jones. la 2\* parte de Jack the Ripper y consejos varios sobre el Hobbit.

## CAAD 13

- Técnicas de programación. - Sección de ayuda a los noveles Introducción a la Aventura. - Opiniones de los socios. - Cursillo para programar aventuras en BASIC. - Desarrollo de argumentos, El Mapcado. - Comentario de aventuras de la Bolsa - Sección sobre lo que acontece en UK. La Aventura en Inglaterra. - Retazos de la aventura - Pasatiempos aventureros. - Anuncios. preguntas y respuestas - Solución a Tower of Despair. Jack the Ripper  $(3<sup>a</sup>$  parte) y la primera parte de Megacorp

# CAAD 14

- Sección sobre el Rol "El Mundo del Ro)". - Opiniones de los socios. - Opinión del director sobre temas candentes. - Introducción a la aventura. Cómo jugarlas. - Desarrollo de argumentos. El PJ y el PSI. - Dudas sobre cl PAW. - Cursillo de programación en BASIC. - La aventura cn Inglaterra. - Informe de Juegos por Corrco. - Pasatiempos aventureros. - Anuncios, preguntas y respuestas. - Solución a la 2\* parte de Megacorp, Legend of Djell y King"s Quest 111.

## CAAD 15

- Sección sobre el Rol "El Mundo del Rol". - Técnicas de Programación con el PAW. - Introducción a la aventura, Objetos y PSI. - Desarrollo de argumentos. PSI (1D). - Retazos de la Aventura. - Opiniones de los socios. - Cursillo de Programación en BASIC, - Sección dedicada a los Juegos por Correo. - Comentario de King's Quest V, Idiltar y El Mundo Mágico. - Noticias aventureras. - Entrevistas a Javier San José y Carlos Sisí. - Anuncios. preguntas y respuestas. - Soluciones a King's Quest [II y Kult. - Mapa de El Enigma de Aceps. - Se alcanzan las 60 páginas.

- Sección sobre el Rol "El Mundo del Rol". - Cursillo de programación en BASIC. - Dudas sobre el PAW. - Introducción a la aventura. Los problemas. - Entrevista a Juan Antonio Paz Salgado y Antonio de Haro. - Análisis crítico independiente de las secciones del CAAD. -Opiniones de los socios. - Noticias aventureras. - Comentario de Space Quest IV. - Anuncios. preguntas y respuestas. - Pasatiempos aventureros. - Oferta del emulador de Spectrum para PC. - La aventura en Inglaterra. - Mapa de Ke Rulen los Petas. - Solución a King's Quest III y Kult.

## CAAD 17

- Sección sobre cl Rol "El Mundo del Rol", - Dudas sobre el PAW. - Solución con mapa a la primera parte de Historias de Medialand. - Introducción a la Aventura. Los Gráficos. - Noticias aventureras. - Listado de los puntos de venta del CAAD en tiendas, - Desarrollo de argumentos. PSI (111). - Sildavia. Los juegos por correo. - Informe sobre JPC.KJC Games, - Comentario de Railroad Tycoon. - Opiniones de los socios. - Informe sobre la compañía Aventuras FJAP. - La aventura en Inglaterra, - Cómic sobre la historia del ordenador. - Comentario de La Liberación de Silvania y Rescate. - Entrevista a Pedro Amador López y Pedro José Rodríguez. - Informes sobre el parser AGT y el emulador de Spectrum. - Anuncios, preguntas y respuestas

# CAAD 18

- Sección sobre cl Rol "El Mundo del Ro!". - Noucias roleras. - Comentario de Space Hulk. - Compendio de siglas en el mundo aventarero - Solución con mapa de King's Quest | - Noticias aventurcras. - Listado de los puntos de venta del CAAD en tiendas. - Desarrollo de argumentos. Comienzos. problemas y finales. - Comentario de Mundo Subterráneo y Fascination. - Opiniones de los socios. - Informe sobre la Aventura Original Il (D. - La aventura en Inglaterra. - Cómic de Paco Zarco: "Refilón cl Magnífico". - Sección sobre Juegos por Corrco. Sildavia. - Curiosidades. - Cursillo de programación en BASIC (final). - Informe de aventuras para Apple Macintosh. - Anuncios. preguntas y respuestas.

## CAAD 19

- Blood Bowl: Reglas normales y avanzadas. - Solución avanzada de King's Quest I. - Noticias aventurcras. - Oferta de material para los socios. - Spectrum. Sección sobbre el emulador de Spectrum para PC. - Listado de los puntos de venta del CAAD cn tiendas. - Concurso Chichen Itzá y guiones de Petra. - Comentario de Palace Hotel y La Isla del Tesoro. - Opiniones de los socios. - Informe sobre la Aventura Original II (y II). -Comentario de Eye of the Beholder 1, 11 y Ultima VI. - Sección de dudas sobre cl PAW, - Informe sobre la compañía Peñazo Soft. - Mapas de Zork y The Pawn (1\* parte). - Cómic de Paco Zarco: "Refilón cl Magnífico", - Sección sobre Juegos por Corrco. Sildavia. - Técnicas avanzadas de programación de aventuras (1) - Entrevista con Paco Zarco. - Anuncios. preguntas y respuestas.

- El Mundo del Rol. Jornadas de Canovellas. - Retazos dela aventura. - Comentario de Los Elfos de Maroland. - Personajes: Isaac. Asimov. - Final del cómic Refilón el Magnífico, de Paco Zarco, - Sildavia. Presentación de Libertad o Muerte. - Artículos de Opinión. - Técnicas avanzadas de programación de aventuras. - Línea de ayuda telefónica. - Mapa de la Aventura Original. - Comentario de SimEarth y Civilization. - Concurso Chichen Itzá. - Curiosidades aventureras, -Los libros-juego. - Noticias. - Cómic Petra. - Comentario de Heroquest y Heroes of the Lance. - Ofertas para los socios, - Informe sobre el parser SINTAC. - Jeroglíficos. - Anuncios. preguntas y respuestas.

Y además de estos números del CAAD "normales". también existen un par de Extras. dedicados por completo a soluciones de aventuras. Sus contenidos os los especifico ahora mismo.

# CAAD EXTRA 1

- La Aventura Original. - El Jabato. - La Aventura Espacial - Cozumel - Los Templos Sagrados. - Supervivencia (El Firfurcio).

# CAAD EXTRA 2

- King's Quest V. - Loom. - Space Quest IV, - The Secret of Monkey Island. - Operation Stealth. ...más un módulo de rol para "La Llamada de Cthulhu".

# CAAD EXTRA 3

- Monkey Island 11 - Darksced - Larry V - Indiana Jones and the Fate of Atlantis

# OFERTAS ESPECIALES

# PARA NUEVOS SUSCRIPTORES

Es ya habitual tener preparada para los nuevos suscriplores una muy jugosa oferta para conseguir todos los números atrasados, con un gran descuento. El nuevo socio que pida las sicte suscripciones a la vez, en lugar de las 8.500 pesctas originales o las 7.000 actuales, tan sólo le costarán 6.000 pesclas las seis! ¡Si. si. has Icído bien. los 24 fanzines. toda la historia del CAAD, por 6.000 pesetas!

# PARA EL RESTO DE SOCIOS

Puesto que todos los estamentos de la sociedad se quejan de la crisis. nosotros no Vamos a Ser menos... pero os lo vamos a poner fácil, para llevar la contraria. A partir de ahora. las suscripciones de 1000 pescias quedan rebajadas a 750 pesetas. y las de 1.500 a 1.000 pesetas, excepto la anterior a la actual, que se mantiene en 1.500 Aquí tenéis la tabla de la que se habló al principio del artículo:

PRIMERA SUSCRIPCION (750 pesetas): Números O-1-2 SEGUNDA SUSCRIPCION (750 pesetas): Números 3-4-5 TERCERA SUSCRIPCION (750 pesetas): Números 0-7-8 CUARTA SUSCRIPCION (750 pesetas): Números 9-10-11 QUINTA SUSCRIPCIÓN (1.000 pesetas): Números 12-13-14+Extra 1 SEXTA SUSCRIPCIÓN (1.000 pesetas): Números 18-10-17+Extra 2 SEPTIMA SUSCRIPCIÓN (1.500 pesetas): Números 18-19-20+Extra 3

AVISO: Dado que se realiza un número limitado de fanzines, al servirlos a los socios v a quienes los piden con posierioridad llega un momento en que se acaban los realizados por imprenta. Para que un socio no se quede sin saber cómo era cada número del CAAD, se realizan fotocopias de calidad de los números agotados, por lo que es posible que al realizar un pedido, la única forma de servirlo sea ésta.

Los siete primeros números del CAAD pertenecen a la primera época, en la que todavía no se realizaban por imprenta, por lo que siempre serán servidos en fotocopias. Actualmente quedan ejemplares originales de los números 8, 12, 13, 16, 17, 18, 19, 20, Extra 1, Extra 2 y Extra 3.

# NOTICIAS

**PLARSER PARA AMIGA:** Ya está prácticamente listo un nuevo parser para CBM

Amiga. El parser ha sido programado por Jose A. Rodríguez Artamendi (famoso colaborador del viejo ATE) y se le están dando los últimos toques, escribiendo las instrucciones, y programando una aventura de demostración. El parser hace un buen uso de las posibilidades del Amiga, y lo mejor de todo, es totalmente compatible con el PAW de Spectrum. Os prometemos un profundo comentario en cuanto nos llege una copia "preview" que está en camino.

**(3 44D EN DISCO:** Dark Master, está terminando su Disk Magazine Management,

paquete de software que permitirá la creación de fanzines en disco para Amiga. Se está preparando ya el CAAD EXTRA 2. La intención del autor es también vender este programa como DP, para que cualquiera pueda realizar su fanzine en disco. Tendréis el correspondiente análisis muy pronto.

France Concerts and the second of the second of the SCAPE v TADS, sólo tienen que enviar un disco de 3 1/2 formateado a 720 K y 3 sellos de 27 pts. para gastos de envío a

> Alba Freeware Apdo. 1133 ALBACETE

En el mínimo tiempo posible recibirán el disco con los dos programas.

**EROXIMAMENTE** aparecerá una compañía unipersonal para Amiga (pues sólo la forma una persona, Iñigo Izal) cuyo primer lanzamiento será una trilogía titulada Space Stories (Historias del Espacio). La primera parte se llamará Space Stories I: Space Tete (Aventura en Yusibutok), y se desarrollará en una "stación spacial". izamiento será una trilogía titulada S*pace Stories*<br>lamará **Space Stories I: Space Iete** (Aventura en<br>spacial''.<br>21

# ENTREVISTA A... R.T.D. (ROLE TEAM DESIGN) Cuento triste de Navidad.

## Vir Antoio Casares

Erasc una vez, una noche fria y oscura en pleno Noviembre cn las afueras de Barcelona. Un grupo de muchachos reunidos al calor de una estufa eléctrica y rodeados de cerveza. entablaban una alegre charla en la que no falta la risa, la juerga y el vicio. Mientras tanto, una humilde grabadora, cumplia con sus funciones ...

EDUARDO: - Bueno. basta ya de decir chorradas. Van a pensar que no somos un grupo serio ...

 $AVTONIO:$  - Menos mal que no podemos enviarles la cinta en la que hemos grabado esta entrevista.

EDUARDO: - Quiero aprovechar esta ocasion que nos brindais. para expresarme en nombre de todo el grupo y decir que somos una gente seria. competente. lider en el sector, con proyección de futuro ...

SONIA: - A tí te voy a proyectar.

¿Por qué os pusisteis el nombre de R.T.D?

ANTONIO: - Rebaño de Trabajadores Desequilibrados.

EDUARDO: - Rebaño de Tunantes Descompuestos.

SONTA: - Rebaño de Timadores Dementes...

EDUARDO: - ... De-mentes Abiertas. Nos pusimos R.T.D. por definir un poco que trabajabamos en grupo para confeccionar juegos de Rol o Aventuras. El nombre significa ROLE TEAM DESIGN,

¿Os gustan los programas de aventuras, entonces?

 $SONIA$ :- Realmente podemos matizar que nos gustan los programas de vidcoaventuras. Somos fanáticos de ellas. No podemos hacer propaganda. pero nos encanta LUCASFILM, SSI, SIERRA etc.

¿Teneis algún favorito en concreto?

EDUARDO: EL MONKEY ISLAND II. creo que es una joya de la programación.

SONIA: Tambien logra meterte en la aventura más que ninguna otra que haya jugado.

¿Tuvisteis dificultades a la hora de hacer El Pacto?

EDUARDO: - Bastantes. La información sobre Amiga en España es muy limitada. ademas. somos 4 gatos, no tenemos oficinas. no tenemos presupuesto ...

SONIA: - ¿Presupuesto?, ¿Qué es presupuesto?.

JUAN": - Presupuesto... Lo más parecido que tenemos es un Prostíbulo,

ANTONIO: - Bueno, que cada uno trabajamos por nuestra cuenta ...

SONIA: -Eso, cada uno tiene un horario. Ahora "sólo" tienes que reunir ala gente

fuera de ese horario, explicarles a los demas lo que has hecho (que normalmente es poco). ponerte de acuerdo sobre cosas que ya habian quedado claras. etc ... Esta forma de funcionar es muy lenta y engorrosa.

EDUARDO: De vez en cuando, cogia a Antonio en mi casa, lo ataba a la silla. comentabamos los problemas que tenia el programa y yo los arreglaba de inmediato, con esta forma de trabajar, haciamos mas progresos en unas horas que con la forma habitual en semanas,

 $JUAN$ : - Pero no sólo es eso. Es que no estamos realmente preparados para trabajar en equipo.

 $ANTOMO$ : - Si no nos juntamos... ¿Cómo vamos a ser un equipo?.

JUAN: - Tampoco nos hemos dedicado plenamente.

EDUARDO: - No. La gente trabaja en algo para ganar dincro. El PACTO era un trabajo a ratos libres, un día no tienes ganas .. otro nadie se mueve ... Yo. como programador. sin gráficos hay ciertas cosas que no puedo hacer. Además, me hace ilusión ver una pantalla.

¿Por qué hicisteis una aventura conversacional?.

ANTONIO: - En primer lugar, era lo más fácil ...

EDUARDO: - Bueno. tuvimos que comenzar la casa por los cimientos .. No podíamos hacer un XENON 3, para probar a ver que tal nos sale. Tuvimos que empezar con algo facilito.

 $JUAN$ : - Tampoco queda bien un **XENON 3** conversacional ...

 $EUARDO: - No$  tenemos ni idea de ENSAMBLADOR del Amiga. esa es otra, por lo cual no podíamos disponer de rutinas rápidas.

ANTONIO: - Despues de todo. veníamos recientes del SPECTRUM. Este juego fue una prueba para ver lo que podíamos hacer con el Amiga, como trabajaba. como trataba los graficos, variables. etc.

EDUARDO: - Exactamente, Era una prucba.

ANTONIO: - Lo bueno del caso. era que no pensamos en ningún momento hacer algo serio,

EDUARDO: - Cierto, iba a quedarentre nosotros ... como algo hecho en unos ratos de ocio. Luego vimos que la velocidad del codigo fuente, una vez compilado, cra bastante alta, muy suficiente para una aventura conversacional.

 $ANTOMIO:$  - Nos lo empezamos a tomar en serio, pensamos en añadir detalles nuevos. se relocó el Guión y se crearon nuevas pantallas . ..

JUAN: - Empezamos a pensar en la dea de un JUEGO DE AVENTURA. Yo recuerdo una buena idea. que fue la de crear "Recortables" de algunos personajes para que apareciesen en cualquier pantalla, la considero muy bucna.

 $ANTONIO$ : - Si, fue cosa del  $Edu$ . Me encantó la idea de romper el esquema tópico de personaje y situación fijos de un juego conversacional. Creo que a partir de aquí empezamos a verlo de otra manera.

EDUARDO: - Empezamos a verlo de manera Comercial, de Videoaventura.

JUAN: -Bueno, ala gente le gustó y nos llamaron ... Tuvimos llamadas telefónicas de todas partes del mundo ...

SONIA: - Creo que fueron en total... 3 llamadas.

mayoría de los cuales poseen hasta 5 satélites, e incluso podemos acercarnos por nuestra nave nodriza. El destino es fácil de adivinar, ya que está señalizado por un punto verde parpadcante.

El sistema de combate es bueno, pero tampoco es ninguna maravilla. Pinchando el icono de las manos vacías (siempre que no estén llenas, claro) con el botón derecho pegaremos puñetazos, que combinados con los del otro personaje que lidera el grupo permitirá golpear a nuestros enemigos con una cierta rapidez.

Hablando de los enemigos... están bien diseñados (me asuslé nada más ver al primer dinosaurio, al igual que con el triceralops) pero no suelen ser más que meros monstruos-rompe circuitos que no sirven nada más que para atacar y dar puntos de experiencia y dinero.

Respecto a los gráficos, están bien diseñados y están en 32 colores (podían haber mejorado este aspecto y haberles puesto al menos 64) pero tampoco son lo mejor que haya visto, Eso sí, permiten ver con total claridad y la definición de los objetos es limpia. Ojo con los androides robots; no te aconsejo utilizarlos para ver, ya que el juego es bastante realista y te ofrece una vista de robot, o sea, distorsionada.

Los problemas empiezan desde el principio con la puerta de los cuatro botones (mira a tu derecha) y después con los explosivos, que dan una idea de su dificultad, y que hacen el juego más difícil si cabe. La dificultad es evidentemente por lo comentado anteriormente elevada.

Bueno, en resumen, juego bastante correcto a nivel técnico y quizás con una dificultad bastante elevada que no aporta nada en su favor sino todo lo contrario, ya que personal mente prefiero un aumento gradual de ésta. En cuanto al sonido, destacar la melodía de presentación y los samples de los monstruos. Un bucn juego. Nombre: Captive

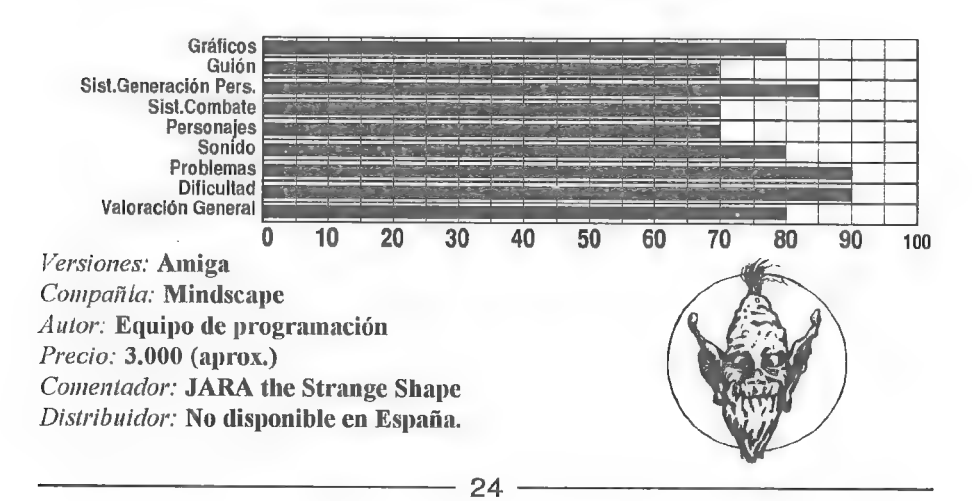

- ¿Puede esto puede evitarse, bajando los precios ?

EDUARDO: - Personalmente creo que las Compañias no quieren arricsgarse y no ponen empeño en esto. Los ponen caros, y si venden tres ya han amortizado cn cierta manera unas cuantas copias.

- ¿Que metodo utilizasteis para distribuir vuestro juego?

ANTONIO: Tuvimos que REGALARLO a una compañía de Dominio Público para que la gente supiera del programa. Y ahí está, por qué no decirlo. Se puede tambien encontrar en AVENTURAS AD (CAAD). (VALENCIA).

SONIA: Un dato curioso fué que la empresa a la que enviamos el programa nos dijo que éramos el primer grupo español que les habia enviado un programa acabado para su distribución en el Public Domain, lo cual nos asustó bastante, pues nos hicimos una idea de la poca gente que hacia cosas en Amiga.

JUAN: - Oye, ¿Estás seguro de que no nos cortarán la entrevista?, es muy larga.

ANTONIO: - Intentaré que la publiquen entera, pese al riesgo de que más de uno se duerma antes de llegar al final. Creo que merece un poco la pena saber lo que pensamos sobre todo esto.

- ¿Teneis algún nuevo proyecto?

ANTONIO: - Si, el segundo programa. bautizado con el nombre de EL JADE AZUL, es un programa "currado", con buenos gráficos (Gracias a un artista del pincel, CARLOS. el cual no pudo estar presente en la entrevista). un Guión bueno (de Videoaventura, con muchos objetos y situaciones). efectos sonoros . música (a cargo de Sonia, nuestra BEATLE particular) y una estructura de programa (realizada por nuestro sufrido Programer) que maneja ratón , varios personajes por la pantalla de forma animada. soporta dialogos con ellos, animaciones, etc.

EDUARDO: - La verdad es que está muy en la línea del INDY, el MONKEY ISLAND, etc. Por supuesto, sin podernos comparar con ellos, (pues no tenemos expertos profesionales ni tampoco tiempo ni dinero), solo diremos que no tiene nada que ver con el PACTO.

SONTA: - Ahora sólo hace falta acabarlo. No hemos avanzado mucho ultimamente

JUAN: - Quizás, si nos animaran ...

EDUARDO: - Ya, y una vez terminado ... íqué!, nos lo confitamos ... La verdad es que no dejan muchas oportunidades para que nos lo podamos tomar en serio.

-Veo que no os ha resultado productiva la realización del programa.

ANTONIO: - Si te refieres al dinero ganado, ha sido un fracaso total, en el aspecto de ser mas conocidos, no nos podemos quejar, no somos famosos, pero al menos ha habido gente que a contactado con nosotros para interesarse., Pienso que en este aspecto es más productivo hacer una demo o una intro que un juego.

EDUARDO: - Además, hay gente que no tiene mucha idea, mezclan cuatro rutinas y ya tienen demo. Se hacen conocidos, y no hacen mucho, (ojo, no quiero menospreciar verdaderas maravillas que hemos visto tanto a nivel Nacional como del Extraniero). Example 10 dejan muchas oportunidades para q<br>  $-Vec$  que no os ha resultado productiv<br>  $ANTONIO$ : - Si te refieres al dinero gar<br>
de ser mas conocidos, no nos podemos quejar, n<br>
gente que a contactado con nosotros para inter<br>
p

JUAN: - Quizás, lo que hemos conseguido es demostrarnos a nosotros mismos, que podemos "tantear" el terreno, y luego, hacer cosas mejores. Lástima que luego no

merezca la pena terminarlo y tan sólo quede el recuerdo.

En este caso, ni vivieron felices ni comieron perdices. Ni fueron ricos ni salieron de pobres, pero una cosa es cierta, algún dia... quizás sea así. (Eso esperan.)

#### MORALEJA: (FODOS LOS CUENTOS LA TIENEN) MAS PILLA UNA VIEJA EN LA CAMA, QUE UN INFORMATICO DE AMIGA CON SU PROGRAMA.

R.T.D. Lo componen: EDUARDO SOLANS MARES (PROGRAMADOR) ANTONIO CASARES RODRIGUEZ (GUIONISTA) CARLOS SOLANS MARES (GRAFISTA) JOSE ANTONIO CARACUEL (GRAFISTA) SONIA MELERO HUESO<br>(MUSICA Y EFECTOS) JUAN LAO (RELACIONES PUBLICAS) JUAN ROMANO (MUSICA Y EFECTOS) JUANLAO (RELACIONES PUBLICAS) JUAN ROMANO<br>(CHECKER DEL JUEGO)

No nos faltan ideas o ganas de trabajar, pero dadnos un motivo. Podeis dirigiros a DARDO (LLORET FREE BYTE) en el Fanzine o Nuestra dirección es:

#### ANTONIO CASARES RODRIGUEZ

c/ MOSEN CAMILO ROSELL 54 E-2 SANTA COLOMA DE GRAMENET (08921) BARCELONA Telf (93) 391-64-83

EDUARDO SOLANS MARES<br>C/ SAGARRA 27 ATCO 2a.<br>STA. COLOMA DE GRAMENET (08922) BARCELONA<br>Telf (93) 386-94-75

Sabemos que hay mucha gente como nosolros, nos hará mucha ilusion ver vuestros proyectos. Prometemos contestar. Gracias,

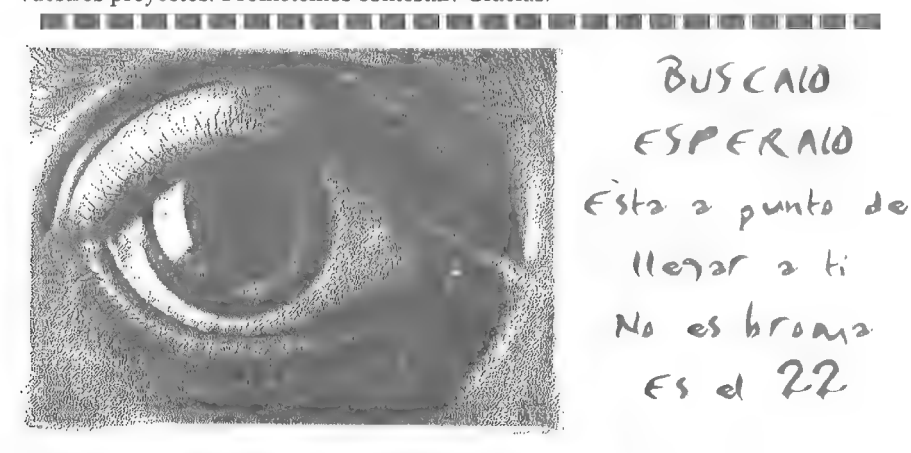

# PREGUNTAS Y RESPUESTAS

Os recuerdo a todos los que habéis enviado consultas sobre CHICH EN ITZA. que hasta que no concluya el concurso, osea. que haya 10 ganadores, nose responderán dudas ni se publicará la solución.

Maedenico Molini Nlivera

1- CARGADORES: ¿Editáis cargadores de aventuras no conversacionales de Spectrum?

Pucs no. ya que las aventuras no admiten cargadores y no hay aventuras para el Spectrum que no sean conversacionales, a no ser que te refieras a video aventuras, las aventuras gráficas de los 8 bits, que no se incluyen en el campo de acción del CAAD.

Manuel Molina Martin

1- COZUMEL Zonal: Tras vera la diosa enla tumba y coger la estatuilla, consigo abrir la losa y salir, pero aparece una serpiente y me muerde. ¿Cómo evitarlo?

Debes matarla antes de meterte en el sepulcro

2- TEMPLOS SAGRADOS 2\* parte: ¿Cómo se consieve la escalera al otro lado de la piscina?

Lanzando la plomada como lazo. Está en el cajón de la mesa de la cabaña.

3- LAS CAFERNAS DE FAFNIR: ¿Oué hay que darle al troll para que te deje pasar por el puente? ¿Cómo se puede abrir el arcón de la cabaña al inicio?

El palo que nos dará Eddie nos permitirá abrir nuestro arcón. y con el hacha de su interior nos cargarcmos al molesto vigilante del puente.

Juan Carlos Pacheu

1- TEMPLOS SAGRADOS (1" parte): ¿Qué hay que teclear exactamente cuando llegamos a la plaza con muros y piedras a presionar?

Basta con EMPUJAR el BLOQUE del muro que desces, por ejemplo NORTE y su posición respecto a los otros bloque. como puede serlo el de la IZQUIERDA.

Pablo José Bar neo

1-PAW: Me gustaria saber cómo puedo conseguir el PAT y su precio sin ningún tipo de descuento.

El PAW lo puedes pedir a Aventuras AD cn el apartado 61 de Mislata. 46920 Valencia. Te costará sin descuento 3.006 pesctas en cinta y 4.000 en disco, pero recuerda que los socios del CAAD con sólo presentar su número tienen un descuento de 500 pesetas.

Diego Alvarez Suñén

1- APENTURAS CLASICA En ta lista de ventajas para los socias dices que se pueden conseguir aventuras clásicas inglesas y españolas. ¿Cómo?

Mediante el emulador de Spectrum. Hay una gran lista de aventuras gratuitas que se reparten junto con el mismo.

# José Miguel Bernal

1- TEMPLOS SAGRADOS (1\* parte): Al imtentar pasar el primer ironco por el agujero que da a la localidad del collar, se atasca v la liana no da más de sí ¿Cómo podría ir introduciendo los troncos sin que se atasquen?

Basta con que no los lleves atados con la liana.

Rubén Alberto Aguilera Nieto

1- PRICE OF MAGIK: ¿Cómo consigo una ihuminación al principio del juego? Cerca del inicio del juego, verás una eufrasia. Frótatela por los ojos y eso te servirá. Joaquin Carmona Guenero

1- ELVIRA: ¿Cómo mato al monstrito que sale del cofre de Emelda? ¿Cómo acabo con ella? ¿Y con el fantasma?

¿Has seguido los pasos correctos para abrir el cofre? Coge las tenazas de la sala de torturas evitando al famasma. Luego ve a la cocina y coge un trozo de carbón caliente del fogón. Dirígcte a la torre que está al lado del establo, y sube hasta la 1\* planta Métcte en la puerta que tienes a mano derecha y cruza la almena. Estarás en otra torre. Subca la 2? planta y verás un cañón. Enciende la mecha con las tenazas y el carbón. Verás como la torre de enfrente se destruye. Baja de nuevo a la 1<sup>ª</sup> planta, métete por la puerta a la almena (la cerrada) y cruza la almena, entra en la torre destruida y dirígete al cofre. Abre el cofre insertando las llaves por orden de menor a mayor (primus... sextus).

Para acabar con Emelda necesitarás una espada especial. Para conseguirla. haz lo siguiente: Consigue la biblia que está guardada en uno de los dormitorios de) primer piso del edificio central. Mira dentro de ella. y encontrarás un pergamino. cógelo. Consigue el anillo de Elvira que se encuentra en el estanque de las lilas. Dirígete a la capilla en el edificio central. Acércate al altar, pon el anillo en la cruz. Se abrirá un agujero en cl altar. Métete dentro. y coge la corona que está sobre la peana de piedra. Acércate al mural de los cruzados. USA el pergamino que encontrasteen la biblia. Seabrirá una entrada y verás el esqueleto de un cruzado, con una espada en las manos. Pon la corona en la cabeza del cruzado y coge la espada.

Ya con la ESPADA, EL HECHIZO, y LA DAGA ve a las catacumbas y irigote a su centro. Acércate a un hueco que hay enel suelo, Pon la piedra del monstruo que mataste previamente en él hueco e instantáneamente se abrirá un pasadizo. Métete dentro y verás a Emelda. pon la espada en el centro del pentagrama (estrella de 5 puntas) que hay cn el centro de la habitación. USA el pergamino del cofre. Cuando tengas a Emelda cara a cara. USA la daga. Emelda morirá y habrás conseguido completar el juego.

Si no te las quieres ver con el Fantasma, coge los huesos que hay en la sala de torturas, bajo la anilla del suelo, y mételosen la sepultura vacía. Cierra la tumba tras meter los huesos.

# ruanetsco Vázquez Valera

1-STOS: ¿Hav algunamanera de poner más de 40caracteres por linea en el modo de baja resolución con el programa "STOS the game creator" de Mandarin Sofhvare para Atari ST?

Losiento, pero no conozco ése programa y sus entresijos, Quizá otro socio te pueda ayudar.

José Manuel" Jey

1- DON QUIJOTE 2\* parte: ¿Dónde se encuentra la sal? ¿Cómo se entra en lo posada custodiada? ¿Se puede entrar en el molino? ¿Para que sirve la ramita del naranjo? ¿Y la hacia?

Para entrar en el molino, debes hacerlo CON CUIDADO. En su imerior se encuentra la sal, que es parte del bálsamo que debes remover con la ramita de naranjo. SI tc pones la bacía en la cabeza. cl vigilante te dejará pasar.

2- CHICHUEN ITZA: ¿Cuando pensáis publicar la solución?

Tan pronto como tengamos 10 ganadores en el concurso.

Javier Moral Persa

1-RON « TIM: ¿Ron Gilbert (programador de Lucasfiln) tiene algo que ver con Tim Gilbert?

No. Sus apellidos son similares. nada más. Por cierto. el correcto de Tim es Gilberts.

2- THE INCREDIBLE HULK: ¿Cómo se desactiva la gravedad alta? Hay un botón en la entrada del domo. Púlsalo.

# MTeunin Galán Márquez

1- BOLSA PARA AMSTRAD: ¿Hay juegos en la Bolsa para éste ordenador? Si no los hay me gustaría saber por qué razón y si los habrá alguna vez.

No hay aventuras en la Bolsa para ningún modelo de Amstrad. ya queningún socio ha creado aventuras para esos ordenadores. De todos modos. hay alguna iniciativa de crear alguna, pero no a través de la Bolsa.

2- EL ARTE DE La FUGA: ¿Está disponible para Amstrad? ¿Lo estará alguna vez?

No. no lo está y lo más probable es que tampoco lo esté nunca. ya que los autores no sólo carecen de parser para Amstrad, sino que tampoco tienen ése ordenador,

Nos han llegado un montón de respuestas para las dudas planteadas en el CAAD 19. ya continuación os las ofrecemos:

Femando Anno o Andreu y)

1- MONKEY ISLAND: ¿Por qué puedo sustituir la sangre de mono en la receta del baúl?

Javier Camacho Guzmán nos soluciona ésta y las dos siguientes preguntas. Puedes usar el vino que encontrarás en la bodega del barco.

2- DON QUIJOTE 2\* parie: ¿Dónde están el aceite y la sal?

La sal está en el molino. y para entrar en él teclea ENTRAR CON CUIDADO EN MOLINO. El aceite está detrás de la puerta que hay en un callejón de Almagro. cuando hagas la cama de la posada encontrarás la llave.

Carlos Hernández Maragán

1- DON QUIJOTE 2" parte: ¿Dónde se encuentra la cominda que don Ouijote necesita?

El pan está en el molino, pero entra con cuidado. Las bellotas se encuentran en el camino rodeado de encinas, Prueba a mover el árbol.

2- EL EXAMEN: ¿Cómo se abre la caja del parque?

Por cortesía de Jordi Masip, sabemos que la caja no se puede abrir, sino que sirve para pasar una pared del final del camino del bosque.

# Luis Mendoza Chaparro

1-INDY \$: THE LAST CRUSADE: ¿Es necesario vencer a todos los soldados del castillo v al vendedor de tickets para entrar en el zeppelin?

Es Francisco Ginés Moreno quien nos responde: La respuesta es no. y ésto es lo bueno de éste juego. puedes hacerlo a lo bestia o bien pensando (probando) Todos los nazis que hay en el castillo pueden ser engañados o sobornados. Para empezar no has de golpear al mayordomo. Si al primer soldado que encuentras le ofreces una jarra de cerveza. será amigo tuyo de por vida. Luego irás encontrando diversos disfraces. como el de sirviente y el de nazi. Llevándolos puestos en el momento adecuado. y diciendo las [rases correctas te harás con cada uno de los soldados. ¡Cuidado! Si has de volver a pasar por delante de un nazi ya engañado. has de hacerlo con el mismo disfraz con el que lo hiciste. De esta forma podrás llegar hasta el gorila del final. el cual, con un bucn nivel de alcoholemia, no aguantará ni uno de tus puñetazos Ya ante el vendedor de tickets. vemos que enmedio de la pantalla hay un hombre. Henry e hijo se situarán a cada lado. y mientras uno le da conversación, el otro le quitará los tickets que lleva en el bolsillo, Habrá de hacerse a la primera, ya que sólo nos responderá extensamente (dándonos tiempo) una vez y con una determinada pregunta.

Juan A. Persina

1- MEMORIAS DE UN HOBBIT: ¿Para qué sirve la Luz Estelar?

Para iluminar las localidades oscuras (por ejemplo la cueva del Hechicero Negro).

2- MEMORIAS DE UN HOBBIT: ¿Cómo puedo bajar desde el precipicio a la plava?

Debes clavar la estaca con el mazo. va que si la clavas sin más no queda lo suficientemente firme y se desprenderá. Luego atas la cuerda a la estaca y puedes bajar sin ningún problema.

3- MEMORIAS DE UN HOBBIT: ¿Qué he de hacer en la cueva del llechicero Negro?

Para entrar debes usar la llave que hay en el cesto que encontrarás en la posada (ver siguiente pregunta).

4- MEMORIAS DE UN HOBBIT: ¿Qué he de hacer en la posada? ¿y en el apeadero?

Debes pedir alojamiento al posadero el cual te llevará a una habitación. Todas estas dudas han sido amablemente respondidas por el autor de la aventura. Javier San José.

# LINEA DE AYUDA TELEFONICA

A continuación tenéis un listado alfabético de aventuras, el nombre del aventurero que os solucionará los problemas, el horario al que podéis llamar y el número de teléfono que debéis marcar. Espero que consideréis útil este servicio, y que os animéis a colaborar muchos más socios.

Eso si, debo resaltar un temor que me ha expresado un socio, y es que ante lo sencillo que es llamar y tener la solución al momento, empiece a generalizarse esta costumbre. Os ruego que sólo hagáis uso de éste servicio en caso de inmimente crisis nerviosa o suicido (¡por lo menos!) y que tras recibir la pista que necesitáis sigáis el máximo tiempo posible por vuestros propios medios.

Si dominas alguna o varias aventuras, quieres prestar un valioso servicio a tus colegas aventureros y de paso granjearte su amistad, escríbenos con los datos requeridos (los del primer párrafo) y te incluiremos en la lista.

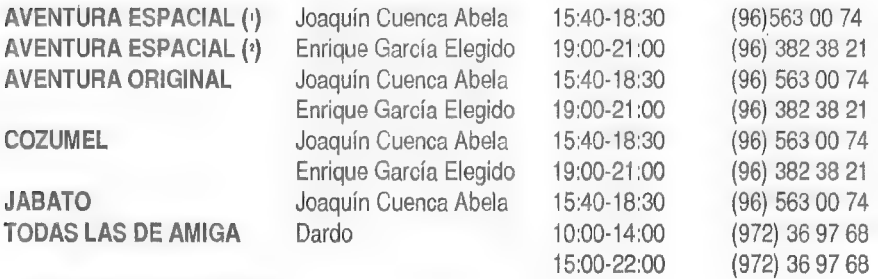

 $($ <sup>1</sup>) Excepto final de la  $3<sup>a</sup>$  parte.

() Ordenadores 8 bits.

# JUEGOS DE ROL PARA ORDENADOR.

Por... Jana - Captive -

Desde esta sección comentaremos los JDRs (Juegos de Rol) de más rabiosa actualidad, y si os parece bien, incluso podríamos resolver vuestros problemas con vuestros JDRs favoritos. Para esto último hace falta una intensa colaboración entre todos. ya sea en forma de mapas, soluciones, trucos, críticas, ideas y todo lo que se os ocurra... Si la idea funciona y hay la suficiente colaboración, se podría incluso montar una /7e/p-Line telefónica, cosa sin precedentes en el campo de los videojuegos para ordenador en España. Si no recibiese la suficiente ayuda desecharía la idea y me limitaría a comentar las novedades.

Pues bien, a lo que íbamos... todos los JDIRs comentados en esta sección se valorarán según los siguientes aspectos:

GRAFICOS: Calidad gráfica del programa.

GUION: Siel guión está bien realizado y es coherente, oes una verdadera bazofia. PERSONAJES: Calidad y variedad de los personajes y monstruos que aparecen a lo largo del juego. .

SISTEMA DE COMBATE: Manejabilidad y realismo del sistema de combate empleado.

SONIDO: "Pos eso".

SIST. CREACION DE PERSONAJES: Originalidad y resultado del sistema utilizado.

DIFICULTAD: Si es complicado o no.

PROBLEMAS: UnJDR no es tal si no posee laberintos, problemas o acertijos. Este es el apartado que los valora.

PUNTUACION GENERAL: Calidad general del programa.

Empecemos la crítica del juego. No voy a explicar el guión por diversas razones -una de ellas el espacio, que prefiero emplearlo en comentar el juego-pero sí voy a puntualizar que se desarrolla en un ambiente espacial y en un devenir de misiones una detrás de otra.

En primer lugar, el sistema de creación de personajes es bastante original; puedes intercambiar piezas entre tus 4 androides (las cuales llevan adjuntas un tanto por ciento referente a su estado) y colocando el chip en el cerebro del androide podrás inicializarlo con un nombre, tras lo cual podrá utilizar cualquiera de sus virtudes, que se podrán aumentar cambiándolas por puntos de experiencia.

El juego utiliza dos perspectivas: una que se utiliza entre planeta y planeta, y que sirve para elegir destino; y otra que es la estándar, utilizada en casi todos los JDRs: la frontal, que es donde se desarrollará el juego en si. Podemos elegir entre 49 planetas, la EDUARDO: - Bueno, es que ... el mundo es tan pequeño ...

ANTONIO: - Agradecemos esas llamadas de corazón. Sinceramente, Insistir en que es un programa "piloto", eso sí, jugable, que funciona. Acabado. Pero que no nació con la idea de llegar a ser espectacular.

ANTONIO: - La verdad es que vimos cosas peores y nos animamos. Por lo demás, corramos un es-tupido velo.

JUAN: - Aclarar que NO hemos salido de ninguna academia de aprender BASIC ... y Que nos pusimos a hacer un juego. Todos sabemos COBOL, PASCAL, Amiga C, ENSAMBLADOR Z80, DBASE, CLIPPER, etc. Lo que pasa es que queremos dejar claro que todo eso, no hace un **JUEGO**. (En mayúsculas). Eso sí, engorda el currículum ...

(Pausa para refrescar la garganta y vaciar un par de cervezas). (De paso, cambiamos las pilas al trasto y pusimos otra cinta).

¿Utilizasteis algún PARSER para hacer el programa?

EDUARDO: NO, yo personalmente los odio, pienso que limitan en gran manera las posibilidades del programa, tienes que usar lo que te permite el PARSER, a parte, todos los programas que hagas con un parser tendrán el mismo aspecto, la misma estructura, clc. Eso sí, te permiten hacer programas como churros.

ANTONIO: Además, un parser no es tan importante, una vez tienes el programa fuente de una aventura, crear otra es simplemente modifar un dato de aqui, otro de alli, cambiar las pantallas, etc, por lo que mas o menos es lo mismo.

¿qué pasó al final con el programa...?.

EDUARDO: - Eso, eso. Cuentalo tu, Juan, que eres el Relaciones Púbicas.

JUAN: - Yo les hice ver que no había manera de "colarlo" en el mercado. Luego me quedé las pelas y me fuí a Disney, me compré un Chalet en la Sierra ... NO, no, es broma. Me puse en contacto con varias casas distribuidoras, pero no hubo manera. En prímer lugar, nos pedian el programa en toda la gama 16 bits ( Amiga, Atari y PC ) para poderlo comercializar.

ANTONIO: - Y si podía ser, en Spectrum, Amstrad, Commodore, ...

JUAN:- Ese era realmente un problema. Lo segundo, según me comentó la propia ERBE, las cotas de "pirateo" son tan altas, que comercializar un programa en Amiga no era rentable para nadie. Y lo último era que en el caso de que se exportara. debería traducirse al Inglés (por lo menos).

SONIA: - Bueno, en eso os puedo hechar una mano, de aquía 2 o 3 años... lo podeis lener traducido.

¿Que pensais de la pirateria?

ANTONIO: - La verdad, sería una tontería si dijésemos que nadie "piratea" programas. Todo el mundo se ha cambiado o copiado alguno.

JUAN: - Yo no, yo no. Soy inocente y no los conozco de nada.

EDUARDO: - Es cierto, pero una cosa es copiarlo a un amigo, pasarlo, etc y otra muy distinta, explotarlo en la venta para sacar Pasta. Realmente, no te das cuenta de la importancia que tiene hasta que no te pones en la piel de los que lo crean.

JUAN: - Si nuestro programa hubiese llegado a comercializarse, sería penoso y triste que todo el mundo lo tuviera copiado y que sólo se hubiesen vendido un par de originales. Todo hay que decirlo.

# FEDERACION

La Federación nace como un frente común de las pequeñas casas creadoras de aventuras, Su función es unirlas en un medio de difusión como el CAAD para que su número de ventas y de gente que los conozca aumente, redundando en una mayor y mejor producción.

Es de destacar que la Federación no es una compañía, sino simplemente lo que su nombre indica, una Federación de varias compañías, que usan el CAAD como medio de expresión. La independencia de los miembros de la Federación es total. y los pedidos se dirigen a ellos directamente, También es destacable que es un servicio gratuito, y el CAAD no gana nada con él, salvo un mayor auge en el mundo de la aventura. cosa que redunda en beneficio de todos. Si quieres unir tu compañía a la Federación. pregúntanos cómo. Si deseas crear tu propio sello, el CAAD te asesorará y te incluirá en la Federación sin ningún problema.

En éste inicio de su actividad, la Federación tan sólo mostrará un par de catálogos de sus productos, Uno general, alfabético y separado por ordenadores, y otro por grupos o compañías, donde habrá información más específica de los productos. En el primer catálogo podréis ver el nombre de la aventura, su precio, y a continuación la referencia sobre el grupo que la distribuye, para que podáis hacer el pedido a quien corresponda.

Como un primer dato de interés para futuros autores. os recomiendo que os dirijáis a cualquiera de los grupos que forman la Federación si queréis que vuestras creaciones se distribuyan (en el caso de que no queráis crear vuestro propio sello). Podéis escoger el grupo que os pille más cerca geográficamente o aquel al queos gustaría pertenecer, Ponéos en contacto .con su responsable y es posible que vuestra aventura se distribuya.

De todos modos, y dado que la sección está abierta a todo tipo de sugerencias por parle de sus miembros, ya os puedo adelantar que las noticias y novedades sobre sus miembros serán conocidas por los socios del CAAD de primera mano. También concursos se avistan en lontananza... permaneced atentos a ésta sección...

# CATALOGO GENERAL

#### SPECTRUM

- 
- EL ARTE DE LA FUGA: 350.- (Ref.2)<br>- EL MUNDO MAGICO: 400.- (Ref.3)<br>- IDILIAR: 450.- (Ref. 1)<br>- LA PREHISTORIA: 450.- (Ref. 1)<br>- LOS ELFOS DE MAROLAND: 350.- (Ref.5)
- 
- 
- 

## AMIGA

- LA GRAN AVENTURA ESPACIAL V1.0: 800.- (Ref.4)<br>-- LA GRAN AVENTURA ESPACIAL V2.0: 800.- (Ref.4)<br>-- MINDHA Y LA GUARIDA DE LOS TROLLS:1.500.- (Ref.4)

# Referencia 1:

Grupo Creators Union C/Biosca, 8 25750 - Tora (LLEIDA) Responsable: Josep Coletes Caubet Título: La Prehistoria.

Datos: Spectrum 48/128. Dos cargas. 450 pese-

tas.

Argumento: Arrastrándote entre la hojarasca de las selvas, mil y un peligros acechan en el mundo sorprendente de.. LA PREHISTORIA. Enigma tras enigma, ahogado por el calor sofocante y el aire

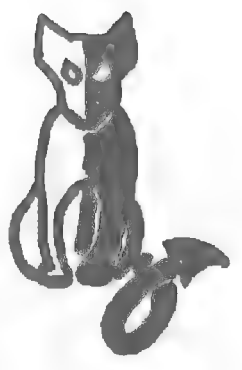

sulfuroso, encontrarás la forma de huir de éste mundo infernal, dominado por una horda primitiva y salvaje, o morirás en el intento. Pero, ¡animate! Incluso aquí, en éste lugar y tiempo. palabras como amistad tienen sentido ¿Te atreves?

## Título:Idiliar

Dalos: Spectrum 48/128. Dos cargas. 450 pesetas.

Argumento: GCU ha traido especialmente para vosotros desde el Mundo de la Fantasía la verdadera y real historia de Idiliar, el guerrero sometido a las más duras pruebas de brujería. Si quieres ocupar su puesto y enfrentarte a la Magia, el fuego y el metal, debes jugar ésta aventura.

# Referencia 2:

Peñazo Soft Avd. de Madrid, 27, 7 23008 JAEN

Responsable: Antonio Jara de las Heras Tirulo:El Arte de la Fuga.

Datos: Spectrum 123, 350 pesctas.

Argumento: Eres Francis Matthews, un piloto aliado capturado por los alemanes junto a tu navegante oriental Folouming en la Segunda Guerra Mundial. Debido a una intoxicación masiva, la vigilancia en tu prisión está bajo mínimos. por lo que ha llegado tu ocasión de escapar. La más humorística aventura del mercado.

NOTA: Debido a problemas con el ordenador, momentáncamente el CAAD sc hace cargo de la distribución de ésta aventura. Ya se os informará cuando podáis seguir haciendo los pedidos directamente a Peñazo Soft.

# Referencia 3: Aventuras Españolas Pº de la Estación. 15, 5º B Alcalá de Henares 28807 MADRID

Responsable: Alberto R. Cuesta Título: El Mundo Mágico. -

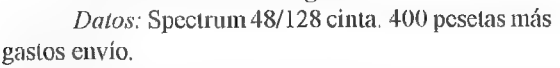

Argumento: Debemos conseguir las 3 piedras mágicas que nuestro maestro nos ha pedido y que los dioses nos han impuesto como prueba para llegar a ser el sucesor del maestro. ¿Qué te parece un juego como los de hace ya tiempo? Tú juégalo y te llevarás una sorpresa.

# Referencia 4:

**Esquizofrenia** Apartado de Correos 1544

50004 ZARAGOZA

Responsable: Daniel Valiente Título: La Gran Aventura Espacial v1.0 y V2.0

Dalos: Amiga con 1 Mb de memoria. 2 discos. 800 pesetas.

Argumento: Ambientada en una gran nave, su desarrollo es muy similar a "Alien, el 8\* pasajero". Una cuidada aventura creada sin parser, cuya versión 2.0 incluye gráficos digitalizados en 4096 colores que dan un mayor realismo a la aventura. Incluye rutina para cargar gráficos en memoria, para agilizar su carga.

Título: Mindha y la Guarida de los Trolls

Datos: Amiga con 1 Mb de memoria. 5 discos.

Argumento: Primera aventura de la seric "Aventuras en la Tierra Media". Basada en los relatos de Tolkien, te dirijes a Mindha para encontrar peligros que afrontar y tener grandes aventuras, Según como vayas conversando con los personajes, tus acciones podrán llevarte a una misión u otra.

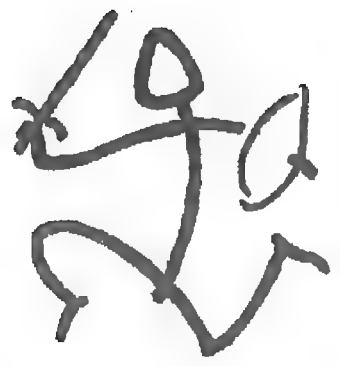

# Referencia 5: Kame Soft 9 C/ d'Octubre, 7, 1º, 7ª 46230 - Alginet (VALENCIA)

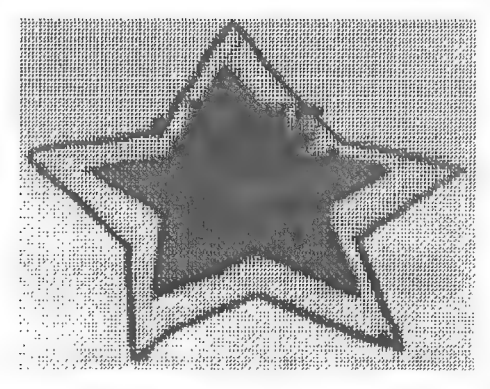

Responsable: Daniel Carbonell Título: Los Elfos de Maroland Datos: Spectrum 48/128K cinta.

Dos cargas. 350 pesetas.

Argumento: El último de los grandes magos humanos ha liberado a un antiguo señor de la Oscuridad. El secreto de su destrucción sólo está en poder de los Grandes Magos Elfos. refugiados en una desconocida isla. Tu misión será averiguar en cual de las numerosas islas se esconden los elfos y destruir a la sombra que amenaza el archipiélago de Maroland.

# SOLUCION A LOS JEROGLIFICOS DEL CAAD 20 l- ENTRENAR MAS (En Tren Armas) 2- ACARCAJADAS (A Carcaj AD As) 9- UN FARSER (Un Far Ser) 4- LOS ENTIENDA (loS en Tienda)

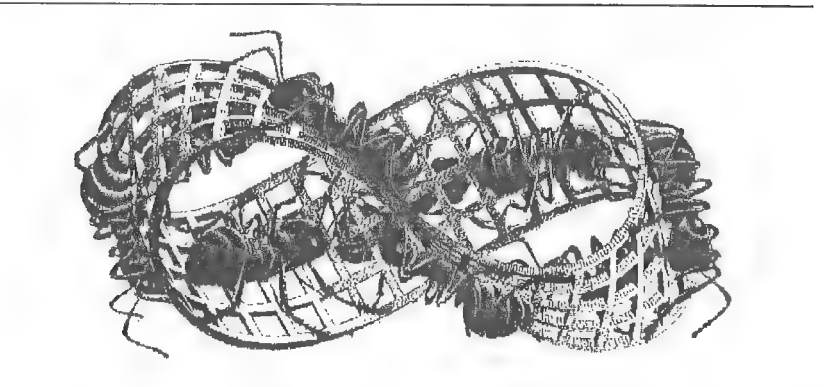

# BOLSA DE AVENTURAS

Paso a indicaros los tres modos que existen para pedir aventuras de la Bolsa:

MODO 1: Giro Postal por el importe de las aventuras. En el mismo giro podéis indicar qué aventuras deseáis, ya que incluye un espacio para texto.

MODO 2: Cheque a nombre del Club de Aventuras AD por el importe de las aventuras. Por cierto, si usáls este modo, aseguráos de tener el saldo suficiente en vuestra cuenta, ya que si el cheque es devuelto. posteriormente también tendréis que pagar los costos de tramitación del Banco.

MODO 3: Contra reembolso.

Enlos dos primeros métodos abonáis las aventuras antes de recibirlas, por lo cual se tiene preferencia a la hora de ser mandadas, es decir, siempre serán servidos antes los pedidos que lleguen por los modos  $\frac{1}{2}$  o 2. aunque hagáis el pedido más tarde que un socio que use el modo 3 Por cierto, el modo 3 es el más cómodo, pero también el más carillo, pues al importe de las aventuras se le sumará la tasa con que correos grava éste servicio. No digo una cantidad exacta ya que depende del importe del reembolso.

# SPECTRUM

1.- HISTORIAS DE MEDIALAND: 350.-Autor: Javier San José Pera: Aventuras fantásticas Datos: Dos cargas

2.- LAS CAVERNAS DE FAFNIR: 350.-Autor: Carlos Sisi Cavia Temo Aventuras fantásticas Datos: Sólo en modo 128

3.- KEOPS, EL MISTERIO: 385.-4utor: Oscar García Cagigas Femer Aventuras arqueológicas

4.- WIZ LAIR: 350.-Autor: Sebastián Luis Fuentes Tema Áventuras fantasticas

5.- ROCHN, LA ERA DE LAS ESPADAS: 400 -Autor: Attor Pipaon y J A. Fernández Tema. Aventuras fantásticas

6.- El EXAMEN: 375.-Autor. Asicr Burgalcta Tema: Aventuras urbanas

7.- EL FORASTERO: 375.-Autor: José Coletes Caubet Tema: Aventuras cn el "Oeste"

8.- PUEBLO DE LA NOCHE: 375,-Autor: José Coletes Caubet lema: Aventuras fantásticas

9.- ROCO: 400.-Autor: Francisco Bretoncs Castillo Tema: Aventuras prehistóricas Datos: Sólo en modo 128

10.- EL SEÑOR DEL DRAGON: 450.-Autor: José Colctes Caubet Yemcr. Aventuras fantásticas Datos: Dos cargas

11.-EL ANILLO: 400.-Autor: Juan Antonio Paz Salgado Tema: Aventuras fantásticas *Datos*: Dos cargas. Sin gráficos

12.- MEMORIAS DE UN HOBBIT. 400.-Autor: Javier San José Tema: Aventuras fantásticas Datos. Tres cargas

13.- MIDNIGHT: 400 -Autor: Carlos Sisi Cavia Tema. Aventura de terror.

14.- SHERIFF 400 -Antor. Antonio de Haro León /ema Aventuras cn el "Oeste" Paros: Sólo en modo 128

15.- JOHNNY WA YNA 400. -A110r. Pedro Amador López Fema Aventuras en el "Oeste" Datos. Dos cargas

16.- ESPEJOS: 400.-Autor. Pedro José Rodriguez Tema. Aventuras medicvales Datos: Sólo en modo 128

## PC

1.- JABATO (EGA): 750.-Versión 5", 2 discos. Versión  $3''$ <sub>2</sub>: 1 disco. Datos: El conocido Jabato, ahora cn versión con gráficos EGA,

2.- LA LIBERACION DE SILVANIA: 800.-Datos: Excelente aventura que agradará a todo auténtivo aventurero. Carcec de graficos. necesita 640 K de memoria y cs ENORME,

3.- HISTORIAS DE MEDIALAND: 500.-

4.- KEOPS, EL MISTERIO: 500.-

5.- WIZ LAIR: 500.-

6.- ROCHN, LA ERA DE LAS ESPADAS: 500.-

7.- JOHNNY WAYNA: 500.-

8.- EL ANILLO: 500.-

Las aventuras en formato del emulador de Spectrum (a partir de la número 3) podéis pedirlas en formato de  $3\frac{1}{2}$  ó  $5\frac{1}{4}$ .

# ATARI ST

1.- DON QUIJOTE: 1.000 pesctas.-

2.- LOS PAJAROS DE BANGKOK: 1.000 pesctas.-

Ambas son versiones no editadas hasta ahora y realizadas por Aventuras AD en 1989. Exclusivas del CAAD. Cada una son dos discos.

# AMIGA

1.- EL PACTO: 800 pesctas.-

Aventura con tintes de rol. Excelentes los gráficos. el sonido y la presentación. Dos discos.

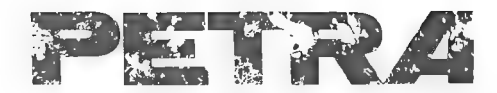

Aquí tenemos al primer flamante ganador del concurso Petra. Su guión ha resultado seleccionado enire todos los que habéis mandado. y Paco Zarco lo ha ilustrado para vosotros, El afortunado es Luis Sánchez Palacios. y a continuación os dejo con su visión de...

Os recuerdo que los guiones que mandéis no se eliminan, sino que se acumulan. es decir. los que no han ganado esta vez, volverán a ser revisados con los que lleguen nuevos, así que las oportunidades de ver publicado un guión de calidad son muy elevadas. También podéis incluir el título de la tira. si lo deseáis.

Me han llegado dudas por parte de *Iñigo [zal* acerca del modo en que enviar el guión. Podéis mandar sólo el texto o bien acompañarlo de un boceto de la tira. para mayor claridad. En cl CAAD 19 apareció un ejemplo de cómo debéis mandar los guiones.

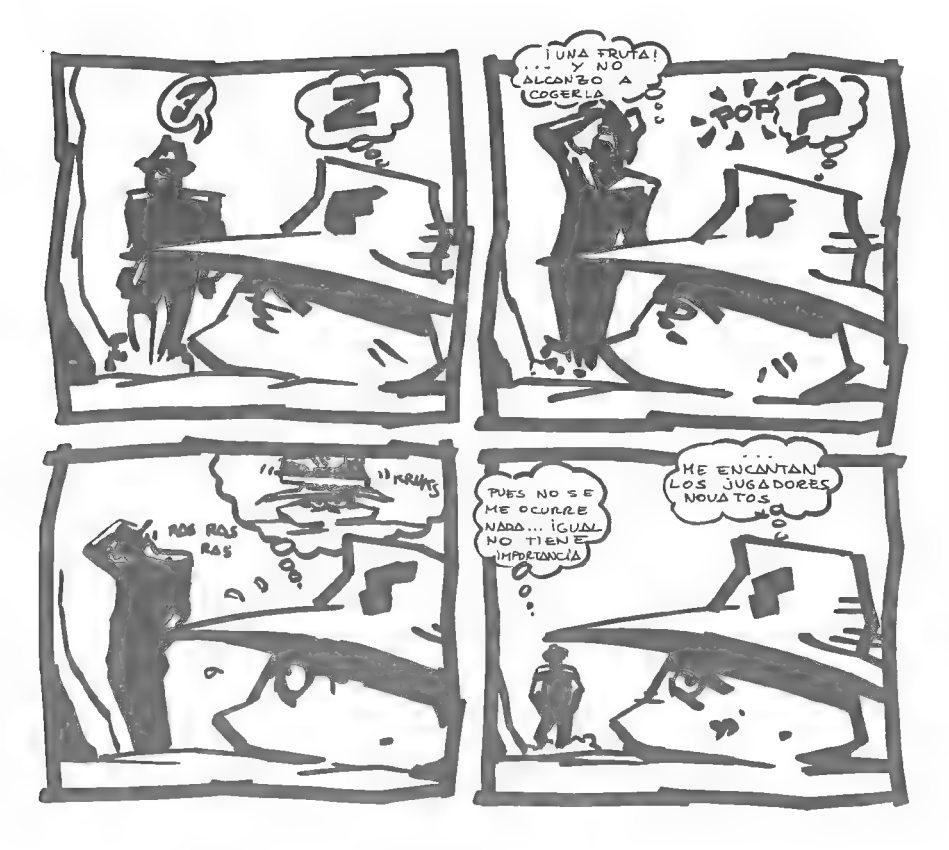

40

# TECNICAS AVANZADAS DE PROGRAMACION DE AVENTURAS

Por. Javier San José

En esta nueva entrega veremos los procesos que nos permitirán cambiar de un personaje a OLrO:

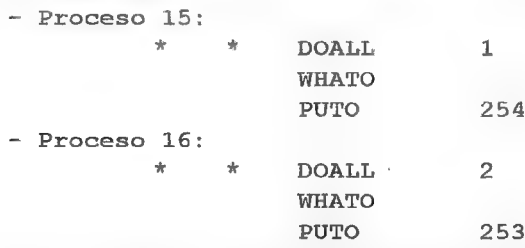

Estos dos procesos sirven para que cuando cambiemos al Guerrero, los objetos que llevaba figuren como cogidos o puestos. Así, pasamos los de la localidad auxiliar la llevados y los de la localidad auxiliar 2 a puestos. Habrá que hacer otros dos procesos para cuando pasemos del Guerrero a otro personaje:

- Proceso 17:

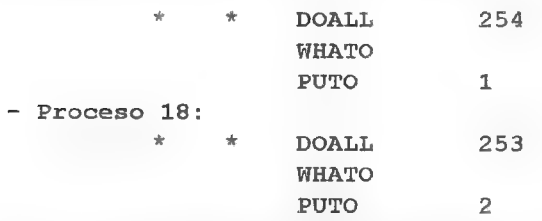

De esta forma cuando cambiemos del Guerrero a otro personaje, los objetos del primero se guardarán en las localidades auxiliares, mientras que los del segundo pasarán de sus localidades auxiliares a ser llevados o puestos. Los procesos 19 al 30 contendrán las correspondientes entradas para el resto de los personajes, Así:

- Proceso 19:

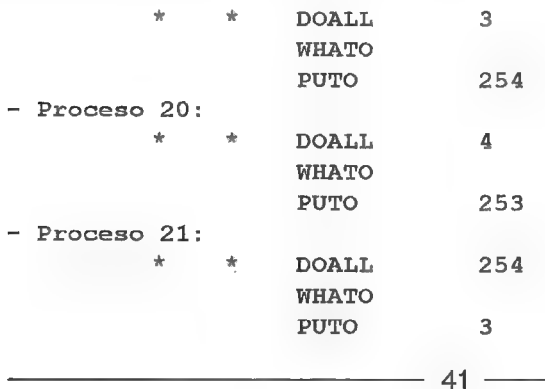

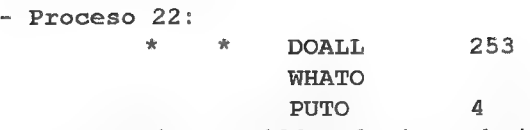

Esto serían para el Mago. Igualmente haríamos otros tantos procesos para el Enano y la Sacerdotisa. Los procesos que nos permitirán cambiar de personaje son los siguientes:

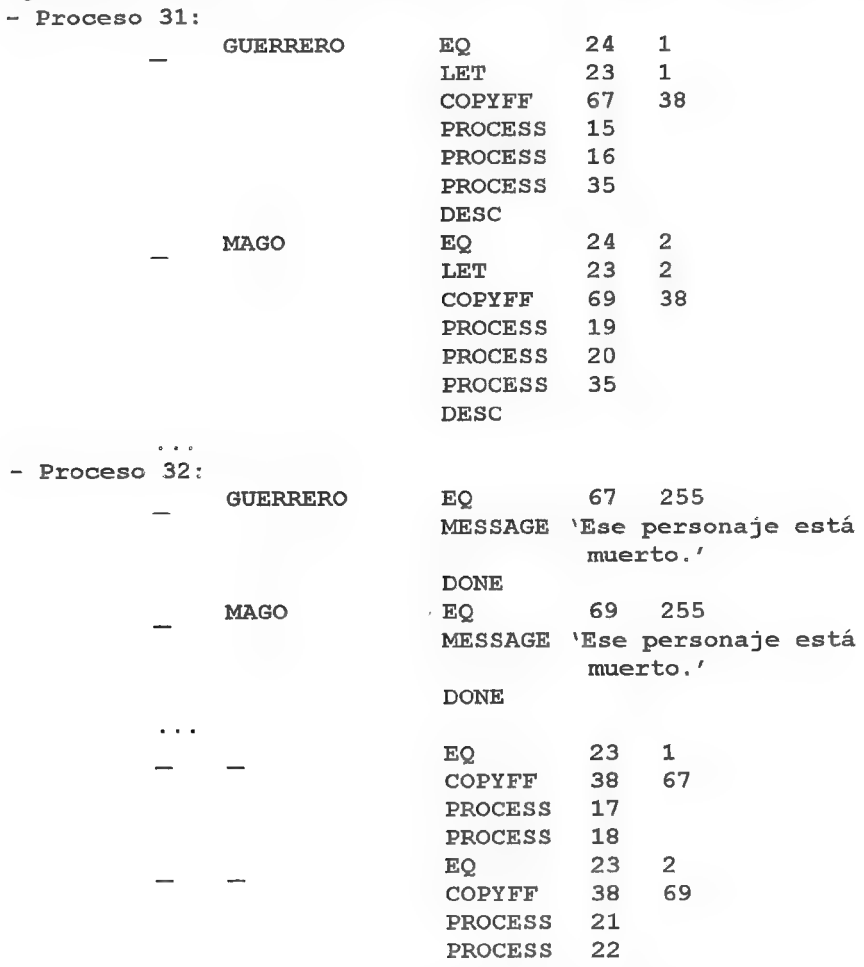

La bandera 24 es usada como bandera de trabajo, y contendrá el número del personaje al que queremos cambiar. En el Proceso 31 comprobamos a qué personaje se quiere cambiar ( $EO 24$  I si queremos cambiar al Guerrero). Una vez que sepamos a cuál de los personajes queremos cambiar, colocamos su número en la bandera 23 (LET 23 1 si cambiamos al Guerrero), nos colocamos en la localidad de ese personaje (COPYFF 67

3% cn el caso del Guerrero. lo cual pone la localidad del Guerrero coma localidad actual) y por último ponemos sus objetos como Hevados o puestos (PROCESS 15. PROCESS 16 para cl Guerrero).

El Proceso 35 cs un proceso implicado en el manejo de localidades oscuras (se explicará más adelante) y sólo se usará en caso de que haya alguna de estas. El Proceso 32cscl quedeberá ser llamado desde la Tabla de Respuestas. En él miramos si cl personaje al que queremos cambiar está muerto ( $EO67255$  para el Guerrero) y si es así imprimimos un mensaje + salimos del proceso.

Un personaje muerto tiene como número de localidad la 255. Lucgo comprobamos cl personaje actual guardando su localidad y sus objetos eu las localidades auxiliares. 4 finalmente llamamos al Proceso 31 para seleccionar al nuevo personaje con lo que completamos el proceso. En la Tabla de Respuestas aparecerá ima entrada de lo forma

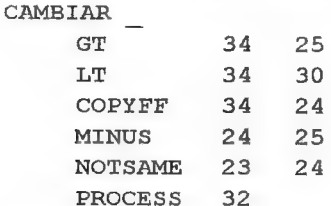

#### DONE

Esta emrada to primero que hace es comprobar si el nombre del personaje al que queremos cambiar es cl nombre de uno de los personajes. es decir. sí está entre el 26 1 el 29 (inclusives). que son los números de los nombres de los personajes cn el vocabulario:

26 => Guerrero  $27 \rightarrow$  Mago  $28$  -> Enano 29 -> Sacerdotisa

Se recomienda que se definan como nombres propios y con números consecutivos siendo el Guerrero el primero. cl Mago el segundo. y así sucesivamente. Una vez seguros de que es el nombre de uno de los personajes lo copiamos en la bandera 24 y le restamos 25 para que nos quede un número entre cl | y el +. Miramos después que cl personaje al que queremos cambiar no sca el que manejamos (VOTSAALE 23 24) y si no lo es lo cambiamos (PROCESS 32) completando así el proceso.

Y hasta aquí lega csta entrega. En la próxima veremos más cosas sobre control de múltiples personajes.

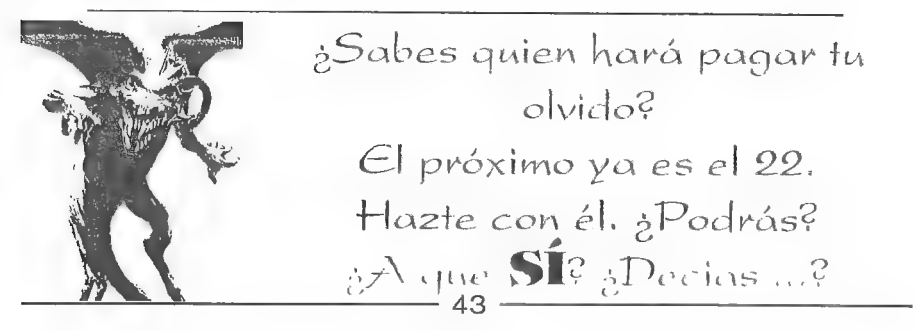

# PREGUNTAS Y RESPUESTAS SOBRE EL PAW

Don... Jaoler San José

# - JUAN ANTONIO PEREIRA VARELA

1.- En el juego ABRACADABRA aparece una opción cuva función es la de repetir la última acción realizada al pulsar la tecla 1. ¿Cómo podría conseguir este efecto?.

En primer lugar para poder repetir la última frase teclcada habrá que guardarla en algún sitio. Debemos guardar el contenido del las banderas 33, 34, 35, 36, 43. 44, 45 que corresponden al verbo, nombre 1 y 2. adjetivo 1 y 2. adverbio + preposición. Para cllo usaremos las banderas 16 a 22. Al inicio de la tabla de respuestas deberemos añadir las siguientes entradas:

Una entrada para guardar la última sentencia lógica. XX representa cl número dentro del Vocabulario del verbo V que será el que provoque que se repita la última sentencia introducida:

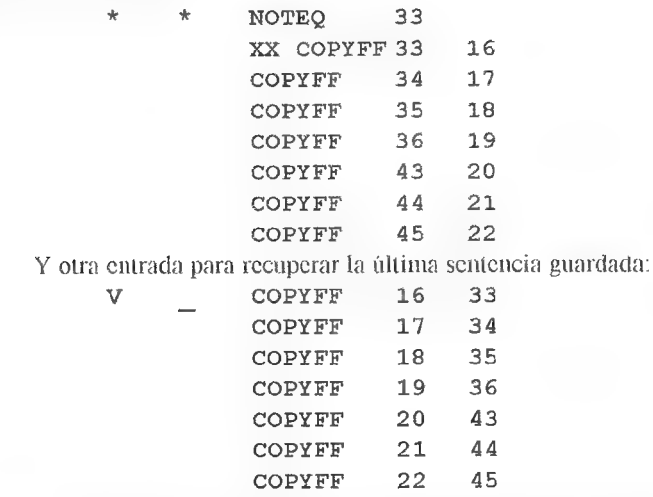

Con csta sencilla técnica conseguimos los efectos descados

2.- El comrol del cursor que permite el PAWes, ami entender, bastante flojo, va que si tecleas una respuesta larga v antes de darle a INTRO te das cuenta de que has cometido un error, tienes que borrar la frase hasta donde esté el fallo. ¿Podrias proporcionarme alguna rutina de control del cursor?.

Siento decirte que no. y la razón es bien sencilla: habría que modificar en gran medida el propio PAW y ello sin listados de código fuente comentados es una labor bastante difícil. Por tanto deberás conformarte con el cursor que proporciona el PAW.

44

# LUIS VICENTE ARELI ANO

1.-Sé que hay una bandera que controla el input, pero ¿hav alguna que controle el ANYKEY?

El único control que disponemos del condacto ANYKEY es a través de la bandera +9 (que es la misma que controla cl input). Además es un control bastante limitado va que sólo podemos decir si queremos que el tiempo muerto (TIMEOUT) pueda ocurrir cn medio de un ANYKEY o no. Esto se consigue mediante el bit 2 de esta bandera: seteado permite que el tiempo muerto ocurra en medio de un ANYKEY.

# LUIS GUILLERMO DEL CORRAL MAZORRA

1.- ¿Cómo puedo conseguir que cuando pido un inventario, examino un contenedor o entro en una localidad el inventario en vez de aparecerme en columna me aparezca en fila?

Mediante la sentencia LET 53 64 conseguirás quelos listados de objeros aparezcan cn fila,

2.- Quiero saber como hacer que en la aventura se escriba en minúsculas cuando escribes al querer hacer algo y como pasar aminúsculas los sets de caracteres del PAW. a parte de como hacer que cuando cambio de sel la O no cambie a %,

Respecto a escribir en minúsculas en mitad de la aventura es imposible (a menos que modifiques el PAW entero) ya que cl PAW sólo admite mayúsculas. Lo de pasar a minúsculas los scts de caracteres del PAY no entiendo porque lo preguntas ya que TODOS LOS SETS DEL PAW TIENEN TANTO LAS MAYUSCULAS COMO LAS MINUSCULAS DEFINIDAS.

Para que al cambiar de set la O (supongo que te refieres a la O acentuada. es decir "Ó") no se transforme en el \*%' debes evitar usar el set de caracteres O si usas vocales acentuadas ya que este no se puede redefinir y la posición de la O acentuada la ocupa cl "%". Si te ocurre con cualquier otro set deberás modificar en esc set, mediante el editor de caracteres. el carácter '%' y colocar en su lugar una O acentuada.

# ROBERTO BERNARDO

1.- Uno de los problemas es que al grabar en cinta una aventura hecha con el PAW, la grabación se hace en 3 partes: la primera el intérprete, la segunda la "Base-A" y la tercera la "Base-B". De esta manera, cualquier persona que adquiera la aventura puede cargar los dos últimos bloques en el PAW-Intérprete, o investigar su interior, Para solucionarel problemahe conseguido unir las 3 cargas en una sola gracias aunmonitor de código máquina pero ahorano sé en qué dirección hacerel RANDOMIZIE para ejecutar la aventura,

Para juntar los 3 bloques en uno sólo deberás hacer lo siguiente:

-— CLEAR 28671 - Cargar el primer bloque (intérprete) y realizar los siguientes pokes:

POKE 34902,0: POKE 34903,0: POKE 34904, 0 - LOAD "" CODE: LOAD "" CODE para cargar bases de datos  $A \vee B$ . - Grabarlo todo junto con: SAVE "nombre" CODE 28672,36863

#### Para cargarlo usa este pequeño programa en BASIC:

10 CLEAR 28671 20 LOAD \*" CODE 30 RANDOMIZE USR 34793 2.- Otro problema es que no se en que dirección van los overlays del PAW, y tengo varios programas en CM que pueden servir de overlays. Me gustaría que me proporcionara también esta dirección.

Cierto esque los overlays del PAW son pequeños programas en CM que se cargan a medida que se necesitan. También es cierto que los programadores del PAW han empleado un formato especial a la hora de escribir estos programas y dudo mucho que los programas en CM que tienes se ajusten a este formato. De todas formas cs raro que necesites usar esos programas como overlays a menos que de alguna forma modifiquen la base de datos en si.

# NOTICIAS ROLERAS

## YU or... Melitón Rodriguez

El mercado español de juegos de Rol no deja de sorprenderme. Aún recuerdo los tiempos en que tan sólo la caja roja de D&D estaba traducida, y los momentos en que Joc empezó a sacar RQ. LLC... o cuando los dados eran de importación y costaban casi 200 pesetas cada uno

Ahora todos los meses salen cosas nuevas a la calle. Por eso lamento no poderos tener más fielmente informados. Se me ha ocurrido la idea siguiente: Podríais enviarme cartas con las novedades que vosotros veáis y yo las sacaré reseñando vuestro nombre y demás. Así estaremos todos más informados.

Vayamos con lo que sé:

- Salió a la calle un nuevo juego de rol hecho en España Su nombre es "Oráculo" (creo, aunque como ayerestuve de juerga hasta las tantas de la madrugada..) y está ambientada en la Grecia de levenda. La presentación no está mal. todo a blanco y negro en el interior. y las ilustraciones se aproximan a lo helenico. No es tampoco demasiado caro, y el sistema parece interesante. Es del tipo "simple". de los que hacen más énfasis en las historias que en las escenas.

- Salió también un complemento para CAR WARS: "El circuito de duelos L'OUTRANCE"

- Pero lo más interesante son las novedades sobre  $AD&D$ . La compañía Zinco sigue "lanzada" con las traducciones de Advanced Dungeons and Dragons Ya os he comentado en anteriores ocasiones que sacó el libro del jugador, el del Master, los compendios de monstruos, la pantalla del Master, fichas, módulos en solitario. pues bien, ya están sacando la traducción de los complementos para  $DRAGONLANCE!!$  Hay muchos aficionados al mundo de DRAGONLANCL en España, todos ésos va a poder jugar ya mismo en ése mundo si lo desean.

Incluso están sacando los "Handbook of...". AD£D aparte de las reglas normales, básicas, del libro del jugador y del Master. Tiene un montón de libritos en rústica que dan información "adicional". Hay libros que aplican las costumbres de los ladrones, clérigos, bardos... hay uno que explica la sociedad feudal y da reglas para fabricar castillos, otro de leyendas...

Pues bien, ya he visto en la calle el "Manual de ARMAS y  $ECU\ell PQ$ " en español, que por supuesto amplía el montón de cosas que se pueden comprar en AD&D. No contentos con éso, Zinco ha sacado a los quioscos una revistilla. Es a todo color y trata de temas de Rol (se llama "Juegos de Rol"). Tiene poca propaganda, así que es cara y casi todo el contenido es AD&D, claro. La buena noticia es precisamente éso, ya que LÍDER que es toda ella JOC (lo cual quiere decir que trae RQ, RQ, MERP, MERP, MERP, MERP y algo de LLC. No entenderé nunca porqué gusta tanto el MERP en éste país) y obviamente no saca casi nunca cosas de  $A\ddot{D}\&D$ , y ahora que es de la competencia menos

Pues aun hay más. Os dije hace unos meses que TSR estaba relanzando las reglas básicas de  $D&D$  sacando al mercado unas cajas con mapas. figurillas. dados todo a colores y con un estilo detallista a lo HEROQUEST. Pues bien. YA ESTA EN LA CALLE la primera de esas cajas traducida al español.

Estoy muy sorprendido por la velocidad con la que han trabajado en Zinco, que ni remotamente se parece a la de otras compañías, y no quiero señalar a ninguna, pero ¿para cuando saldrá FAMPIRO? Como sigan así, el verano tendremos ya aquí, traducida, DARKSUN, que parece la campaña de TSR más prometedora de los últimos tiempos.

En fin, que el panorama rolero español parece estar en un excelente momento. ¡Ni la crisis mundial ha podido con nosotros! <u>od a strandard and a strandard and a strandard strandard and a strandard strandard and a strandard strandard and a strandard strandard and a strandard strandard and a strandard strandard and a strandard strandard and a st</u>

# FEEDBACK 21

Esta sección está dedicada a recoger vuestro parecer sobrecl CAAD Podéis votar cn las preguntas formuladas más abajo, permitiendo así conocer la opinión de los socios sobre la publicación. y de paso facilitar a los socios un concurso en el que pueden ganar una suscripción gratis.

El proceso es muy simple, En una tarjeta postal respondéis las preguntas. indicáis vuestros datos y la mandáis al CAAD,. Posteriormente, secscogo totalmentcal azar una delas tarjctas, se publica, y su remitente obtiene el premio. Fácil. ¿no? Pucs animáos a escribir, que no se pierde nada y sí se puede ganar mucho.

El ganador esta vez ha sido Francisco Javier Moreno, que ha obtenido sin comerlo y sin beberlo la novena suscripción al CAAD totalmente gratis. Tras hacer público éste evento, vamos a repasar el resta del CAAD 19

# RESULTADOS DEL CAAD 19

!.- La puntuación media extraída de vuestros votos ha sido de 8,83 puntos. la segunda más alta hasta ahora. La mavor puntuación emitida ha sido de...  $\downarrow 11$ <sup>1</sup> Por desgracia. como la escala ran sólo llega a 10, he reducido el valor al tope máximo. o sca, a 10. La menor valoración de un socio ha sido de 6,331176. Hane exactitud! ¿qué baremo usas?) La puntuación mas escogida por los socios ha side cl 9,

Feslbade 19 Francicco Javier Morano (Rovollat nos atou  $E_4$ <sup>p</sup>lugues Llob. Ogq50, BARNA  $\begin{array}{r} E_4 = 0 \ E_5 = 0 \ E_6 = 0 \ E_7 = 0 \ E_8 = 0 \ E_9 = 0 \ E_9 = 0 \ E_9 = 0 \ E_9 = 0 \ E_9 = 0 \ E_9 = 0 \ E_9 = 0 \ E_9 = 0 \ E_9 = 0 \ E_9 = 0 \ E_9 = 0 \ E_9 = 0 \ E_9 = 0 \ E_9 = 0 \ E_9 = 0 \ E_9 = 0 \ E_9 = 0 \ E_9 = 0 \ E_9 = 0 \ E_9 = 0 \ E_9 =$ 2- Mejors Más páginas, más tento,  $más$  d, bujos, más mapos,  $m/s$ . 3- Comentario Oxiginal I. Club Aventures AD (Soy un enamorado de las cavernas ) 5-7 al vez un peco de exotisma en plan Apto Gereos 319 portada del 'Barbariar' vale ya colla. N." 621 BARCELONA 4603 O VALENCIA VISTA A 4603 O VALENCIA VISTA CHARGE DE LA VISTA A VISTA A 461 BS Corts<br>
Vista aéria Placa Espanya i Gran Via de les Corts<br>
Catalanes Vista aérea Plaza España y Gran Vía "de les Corts Catalanes" Vue aérienne Place Espagne et "Gran Vía de les Corts Catalanes''<br>Spain square and ''Gran Via de les Corts Catalanes" aerial view CEDOSA) COMERCIAL ESCUT D'OR, S.A. - Barcelona N.<br>Carrer Picture Puinter 2.4 Tel 241 1200 un de la Carrer de la Carrer de la Carrer XXXIII Barcelona Prented in Spam 48

2.- Un 73 % de los sociós que han mandado sus tarjetas juzgaron que el CAAD 19 era mejor que su predecesor, mientras que el resto, sin excepción, lo consideraron igual. No hubo ningún voto que lo considerase peor.

3.- Las secciones que más han sido de vuestro agrado han sido el comentario de programas, como gran destacado, seguido de los libro-juegos y Opinión (muy igualados). Les siguen con poca diferencia entre ellos las Noticias, la entrevista a Paco Zarco, el informe de la AO2 y la sección del emulador Spctrum. A continuación, y por orden, las soluciones, Preguntas y Respuestas, las Pendientes, Técnicas de Programación, el informe sobre Peñazo Sofi y los mapas. Por supucsto, no han sido pocos los votos que escogieron "todo" o "casi todo".

4.- Desde luego, han sido realmente pocos los socios que han votado en éste apartado, dejándolo en blanco o respondiendo un lacónico "nada". Entre las secciones escogidas están los pasatiempos (por no haber), el cómic por seguir poco nítido (?) y ser demasiada la periodicidad para seguir la historia. Opinión por su eterna discusión sobre los gráficos, mapas (manda los tuyos), Preguntas y

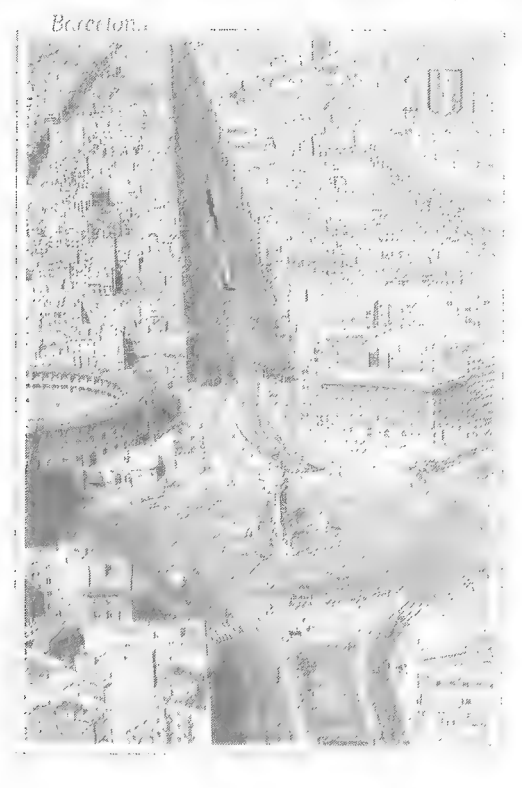

Respuestas Pendientes por no verles utilidad, Sildavia y Spctrum, por tardones y Próximo CAAD, por no ser todo lo exacto que debiera. Entre lo que no son secciones, sino sugerencias, queno haya nada para el C-64, el retraso, y... el incluir preguntas tontas como la 4<sup>n</sup> para decidir lo menos bueno.

5.- Ha habido gran diversidad de respuestas entre los que sugirieron algo, pero hay una actitud generalizada en varios tipos de votos, que se pueden unir en que el CAAD dcbe seguir exactamente como ahora. En total estos votos alcanzan el 43 %, El resto de socios escogió ciertos campos. los cuales van a ser citados en orden de cantidad de votos: Estrategia, Interacción y Multimedia. películas v libros. otros tipos de juegos sin concretar y el que me encanta. "algo de exotismo en plan portada" Barbarian". Bueno. no te quejarás de nuestras antiguas portadas... eran de lo más potente.

# CUESTIONES DEL FEEDBACK 21

1.-¿Cómocalificariaséstenimero? (0. horrible, 10 per-Jecio) 2. « ¿Es mejor o peor que el numero anterior?  $3.5 \times$ Oue te ha gustado más?  $4 - iY$  menos? 5.-¿Estás dispuesto a un anmento de las cuotas a cambio de un formato folio y portada en color? 6.- ¿Qué sección lees en primer lugar?

He recibido varias sugcrencias para incluir ciertas preguntas en el cucstionario. cosa que va he empezado a hacer. Si erecs que tienes alguna interesante, no dudes en mandarla, se incluirá en el siguiente Feedback.

Por cicrto. José Angel Alonso nos manda su postal desde el mismo Yucatan. y más concretamente desde Chichen fizá. ya que según nos dice. su atasco en el juego es tan grande que ha tenido que ir ahí a intentar solucionarlo (dichoso el) Y con José Angel va son dos los socios que sc han pascado por las milenarias rocas... cl próximo que avisc.

Ricardo Gallego prefiere mantener el nombre de la sección. porque sí Feedback suena a comida para chuchos (que no lo suena). PERRESTRIKA suena a raza de perros. De todos modos. Julio Sangrador apova éste último nombre, en lo que es contradecido por Luis Martinez, aunque Andrés Alegre se inclina por **BIEMIGRAMA** que es más sencillo de pronunciar... en fin... esperamos más sugerencias sabrosas.

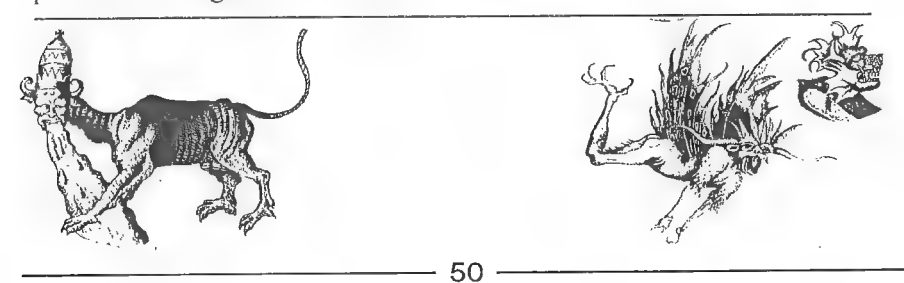

# COMENTARIO DE AVENTURAS EL PACTO

Me desperté sobresaltado, me había quedado dormido mientras leía un poco en la cama. Aún no podía creer aquello que habia escuchado.<br>CHARLES, ¡HE MUERTO!. Sólo fueron unas pocas palabras que sonaron claras y aterrorizantes como un trueno. Fue una voz grave y distante pero de inconfundible origen. Era la voz del Barón Bradewick. Asustado miré el reloj. Faltaban varios minutos para las 9. Me levanté rápidamente, todavía me quedaban 3 horas de vida...

Impresionante, ¿no? Esto me pasa pasa por rodearme de malas compañías, No estaría en éste lío si no hubiera sido tal mi afición por las ciencias ocultas, si no me hubiera dejado llevar por la fuerte personalidad y por los vastos conocimientos sobre ocultismo del maldito Barón, si no hubiese creído simplemente dar satisfacción a los deseos de un moribundo cuando firmé aquel maldito pacto, aquella entrega voluntaria de mi cuerpo. Dentro de tres horas vendrá a por mi, pero estoy dispuesto a impedírselo.

Este es el argumento de "El Pacto", muy bien para empezar. Esta aventura me ha conquistado desde el principio por su ambiente Lovecraftiano, y por la impresión que me causó leer esto en un pergamino iluminado por dos cirios correctamente dibujados en la pantalla de mi Amiga. La presentación es bastante buena, incluso el logotipo de "Role-team design" sorprende por lo bien dibujado que está.

Los gráficos de la aventura, mientras jugamos, están muy bien hechos,<br>aunque quizá son un poco pequeños. Además observaremos que cuando nos<br>topamos con algún personaje, como los zombies, su gráfico aparecerá sobre<br>el de la

El guión, como ya he dicho, gusta el ambiente terrorífico que recrea desde el principio, aunque se echan de menos unas descripciones más largas que contribuirían a mantenerlo. La finalidad del juego es interesante <sup>y</sup>

original, recuperar el pacto que firmamos para que el Barón no pueda hacerse con nuestro cuerpo.

El juego no puede catalogarse como aventura propiamente dicha, ya que tiene bastantes elementos de Rol, y deja algunas cosas al azar, aunque el control se hace mediante línea de comandos en la que teclearemos frases. El vocabulario es bastante limitado, y se nota enormemente la falta de sinónimos, aunque la aventura es jugable. Es de agradecer que la palabra ayuda nos proporcione una lista de los verbos disponibles. También un tirón de orejas por la falta de abreviaturas.

Algo que se deja notar durante todo el programa, es que los creadores, no son auténticos aventureros, si no más bien roleros, porlo queno podemos comparar este programa con aquellas magníficas aventuras de nuestros queridos Spectrums, aunque el programa merece la pena, merece ser jugado y merece ser acabado, y es un perfecto comienzo para "Role-ieam", a los que propongo molestar y machacar desde ahora mismo con sugerencias, dudas, críticas, etc... para que no se rindan y para que sigan trabajando nuestros custom chips Haceros un favor. compradla y jugadla. no os arrepentiréis.

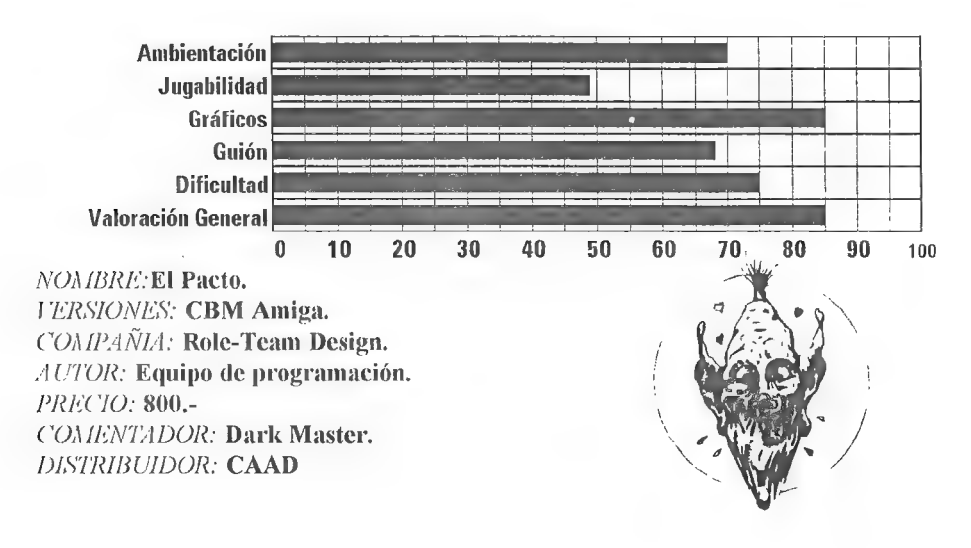

52

# SPCTRUM

En este numero hay dos noticias. pero primero voy a contestar algunas dudas: Diego Piña Castillo. A tu pregunta de si es posible pasar las aventuras del emulador a cinta. te diré que estas se pasan de cinta al emulador así que es absurdo volverlas a pasar a cinta. Y a tu segunda pregunta. no son en absoluto compatibles con cl CPC.

Jesus Carralero. De momento sólo paso al emulador aventuras noarcades. aunque quizá más adelante sc amplie la sección y también se dedique a ARCADES (si os interesa la idca mandar cartas diciéndolo y/o sugiriendo ideas). Y en lo referente a no tener la primera parte del Carvalho y si la segunda, es que las dos son iguales, sólo que la segunda cs más extensa (más lexto).

También quiero dejar claro que cuando mandéis discos para pedir aventuras calculcis los discos necesarios, que es muy sencillo. Tenéis que realizar la siguiente operación: Número de aventuras que deseéis multiplicado por 5. cl resultado lo dividís entre 72 (para discos de 3  $\frac{1}{2}$  doble densidad). 144 (para discos de 3  $\frac{1}{2}$  alta densidad). 36 (para discos de 5  $\frac{1}{4}$  doble densidad) ó 120 (para discos de 5  $\frac{1}{4}$  alta densidad) con lo que tendréis el número de discos necesario.

Un consejo que quiero daros en que mandéis los discos en sobres acolchados para protegerlos. ya que corrcos no da un buen trato a los paquetes (es sólo un consejo)

En el caso que queráis mandar aventuras que no estén en la lista (a ver si os animáis) me las enviáis en discos de  $3\frac{1}{2}$ ,  $5\frac{1}{4}$  de alta o doble densidad (ya pasadas al emulador) o en cinta (para pasarlas yo al emulador). pero no en discos de 3 pulgadas ya que yo no posco un +3. (NOTA: se os devolverán los discos  $y$ o las cintas en perfecto estado y en el menor tiempo posible).

Una vez resucltas las dudas desvelemos las noticias. La primera es que ya esta disponible la versión 0.99D del emulador de  $SPCTRUMY$  la segunda es que a partir de ahora se abre una sub-sccción dedicada a las aventuras caseras. es decir todas aquellas aventuras que hayamos hecho y que tengamos por ahí tiradas, ahora es la oportunidad de que la vean todos los socios (espero que os animéis a mandar muchas aventuras).

Recordad una vez más que si queréis el emulador y/o aventuras debéis mandar disco de 3 4. 5% (de alta o doble densidad) junto con 4 sellos de 27 ptas. (para gastos de envío) y si queréis cl editor decolumnas para el PAWS (para más información leer CAAD anterior) debéis mandar una cinta y 4 sellos de 27 ptas. (para gastos de cnvio).

Remitir a:

I.M.D. Computing P/ Andatza nº 1 - 2º D 20160 - Lasarte (GIPUZKOA) Se despide desde IMDLAND:

 $1-MD$ 

53

# ANUNCIOS

\* Atencion. amigos del Amiga. Acaba de salir una nueva revista en formato disco. que habla de todo lo de nuestro mundillo, Si queréis una copia. o mejor aún. colaborar en ella. escribid a:

# DARDO

## Apartado 1 Lloret de Mar 17310 GIRONA

\* Aventurero con MSX busca camaradas para contactar y que estén dispuestos a vender aventuras antiguas. Interesados escribir a:

## Fernando Arroyo Andreu

Federico Ripoll, 2 Bolnuevo-Mazarrón 30877 MURCIA

\* Compro, Cambio y Vendo aventuras para PC (conversacionales especialmente. pero no hago ascos de las gráficas). Las que más me interesan son las antiguas inglesas del viejo estilo Spectrum. También me interesan aventuras del Spectrum pasadas al convertidor, JDR"s y juegos de simulación y estrategia. Todo esto a la razón:

Ramón Riera i Font Avinguda de Franca, 206 Sarriá de Ter 17840 GIRONA Tel. (972) 17 03 70

¡Ah sí! El modelo es un 386, ¡Espero vuestra respuesta!

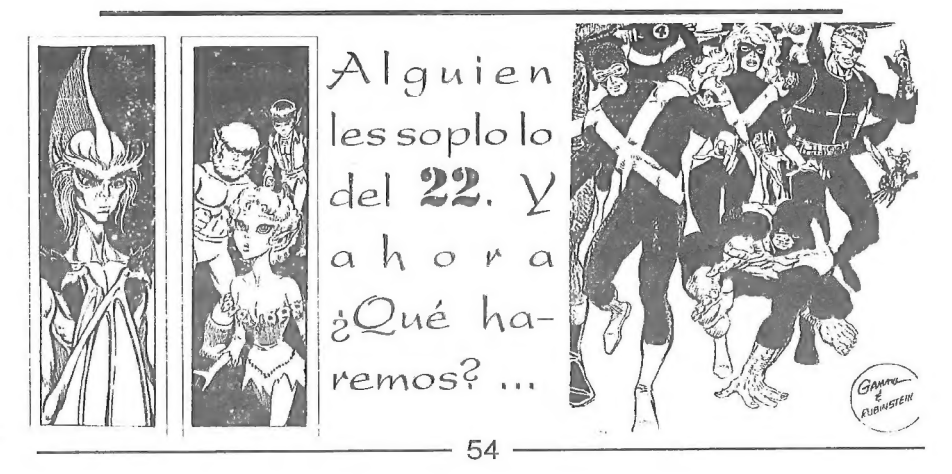

# Y EN EL PROXIMO CAAD...

 $-$  Solución completa a  $E/vira$ , y primera parte de Imliana Jones y la Ultima Cruzada.

- Unas cuantas colaboraciones que llevan un tiempo resistiéndose a ser publicadas, por fin van a ver la luz.... como po ejemplo:

\*.- La comparativa de programas del Oeste

\* - El comentario a ESPLIOS

\*:- El informe sobre el JPC Supers por Correo

- Kutu vuelve a la carga con sus comentarios de juegos de rol (¡y sus despedidas!).

- Nuestro jefe de redacción os demostrará su virtuosismo con el /feroquest.

- ¡Mapas. soluciones, preguntas. respuestas. pipas, caramelos! ¡¡Todo en el próximo CAAD!! Er... quitad los caramelos...

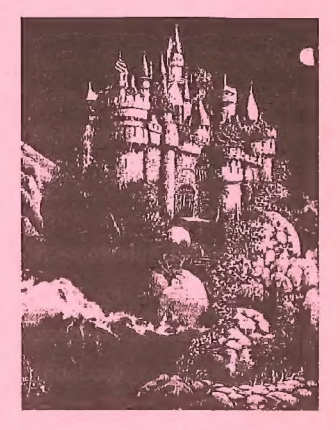

NOTA: La Direccion General de Editoriales Fanzinicas advierte que de Editoriales Fanzinicas advierte que<br>el creer a pies juntillas lo publicado<br>en esta seccion AFECTA GRA-<br>VEMENTE LA SALUD MENel creer a pies juntillas lo publicado en esta seccion AFECTA GRA-TAL.

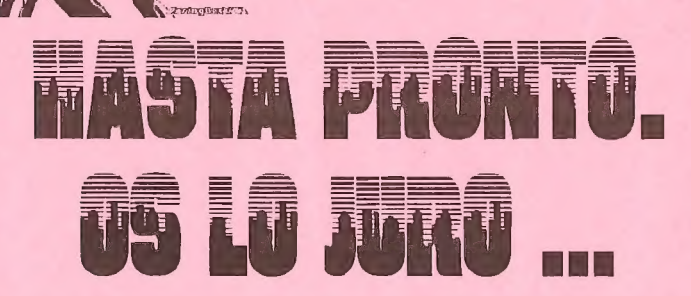

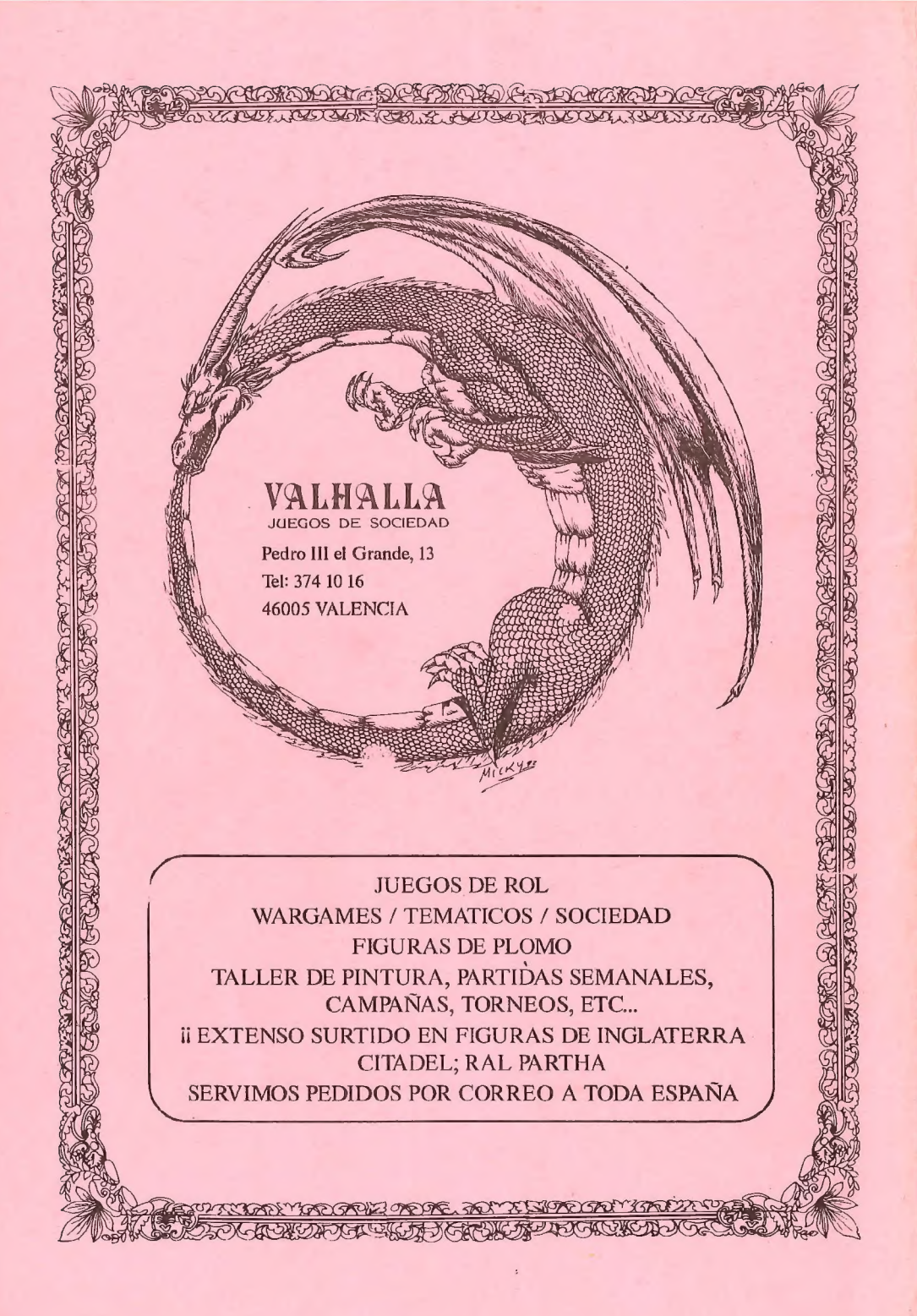